## **Statistiche PSD2**

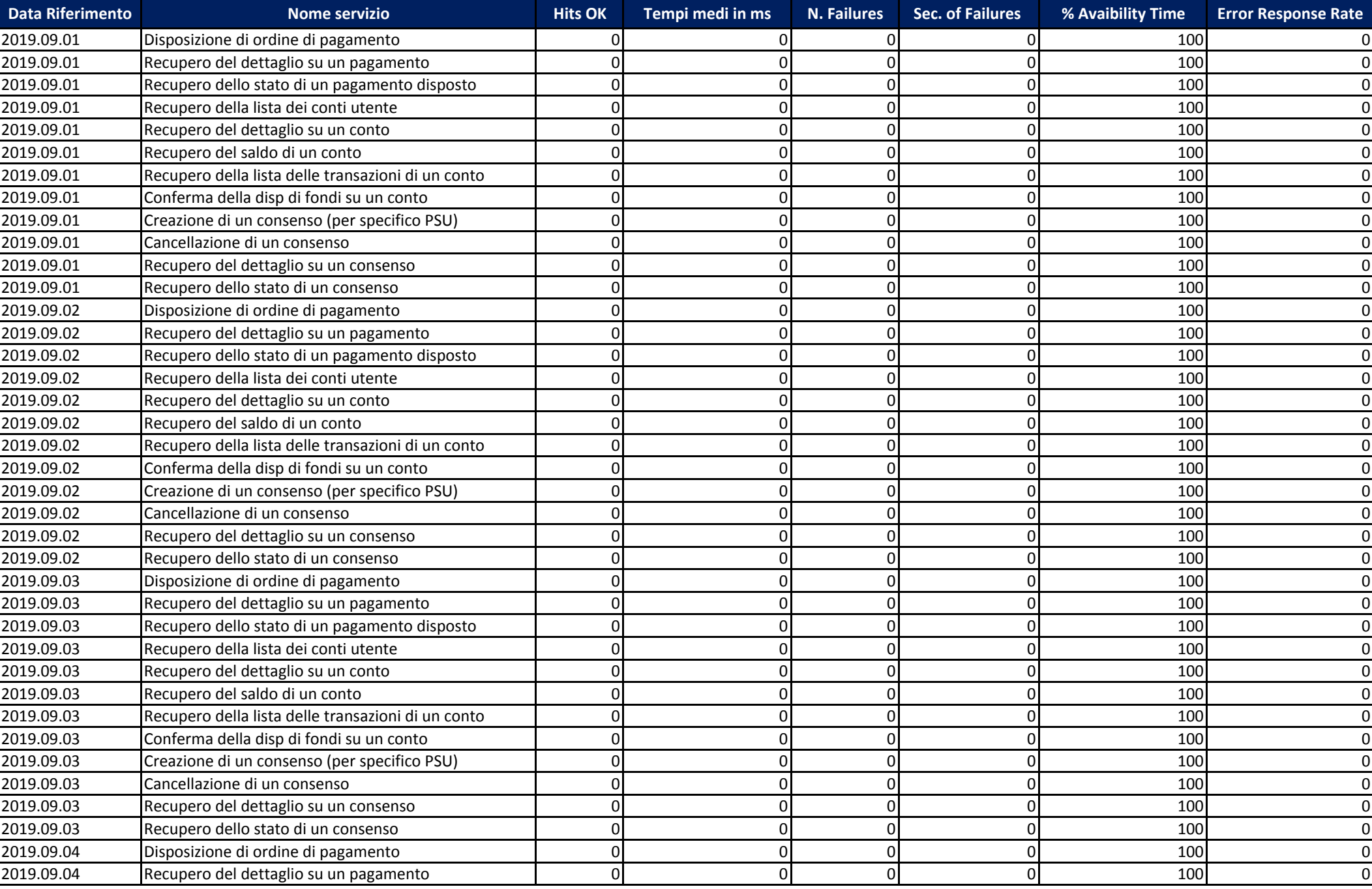

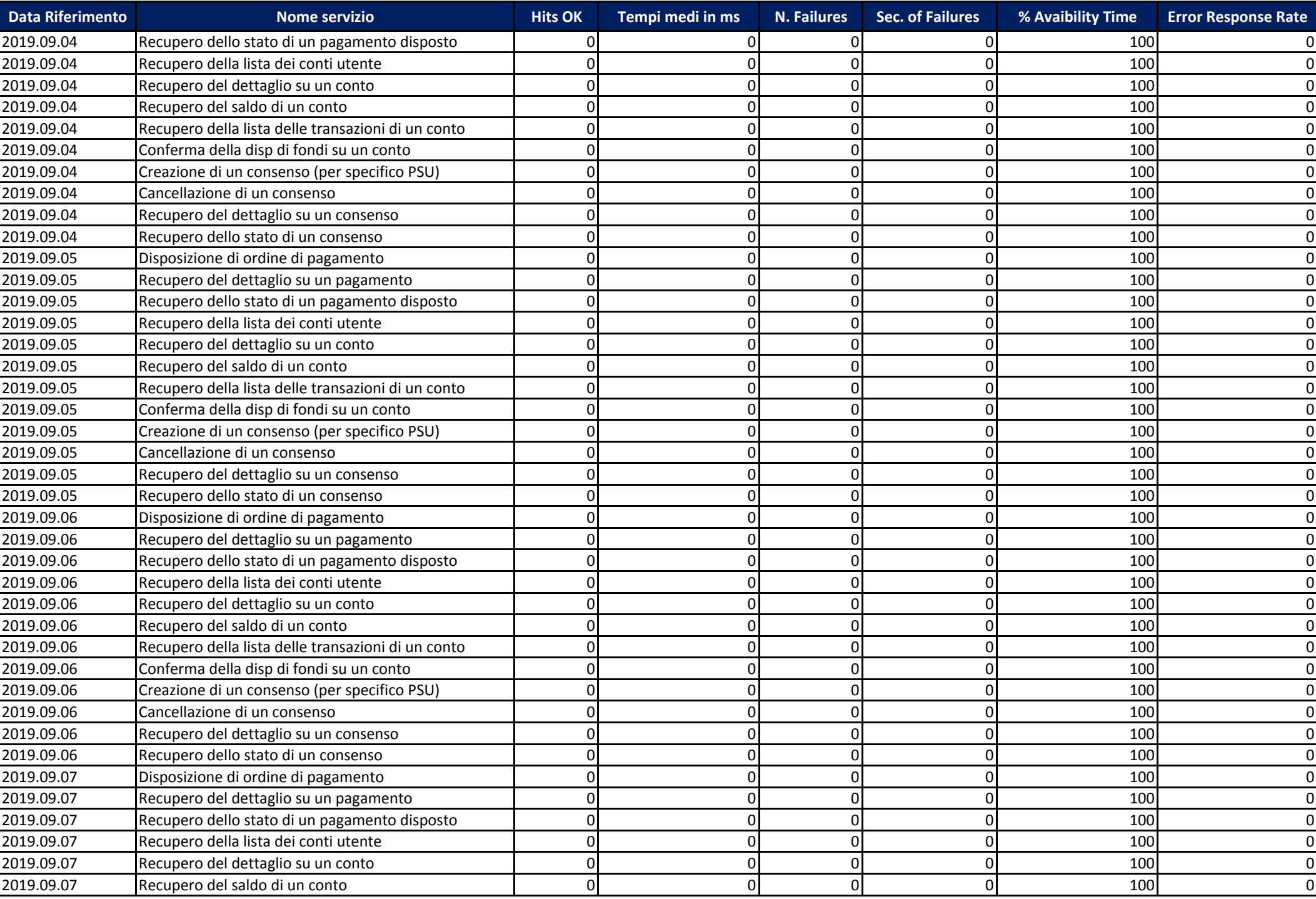

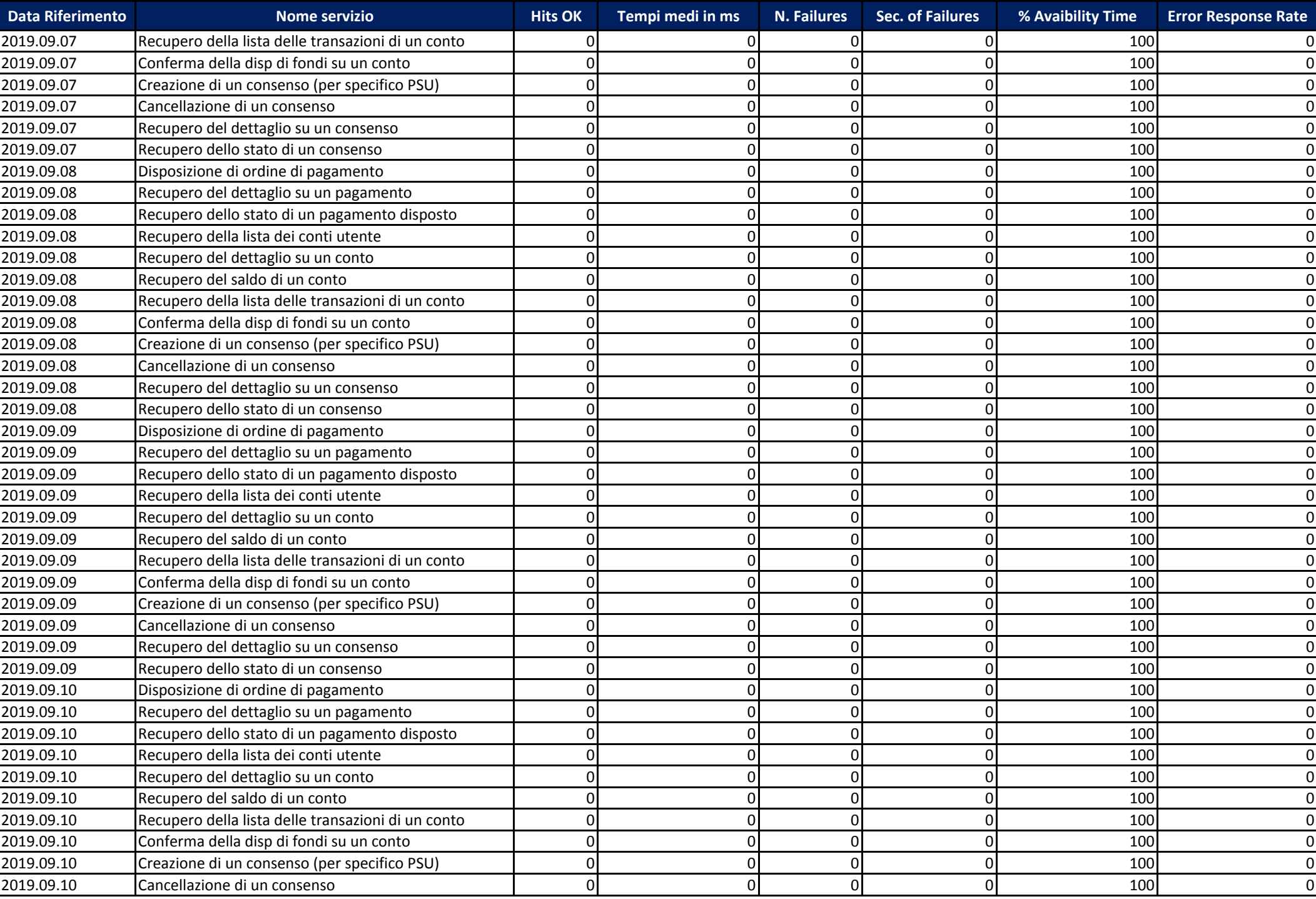

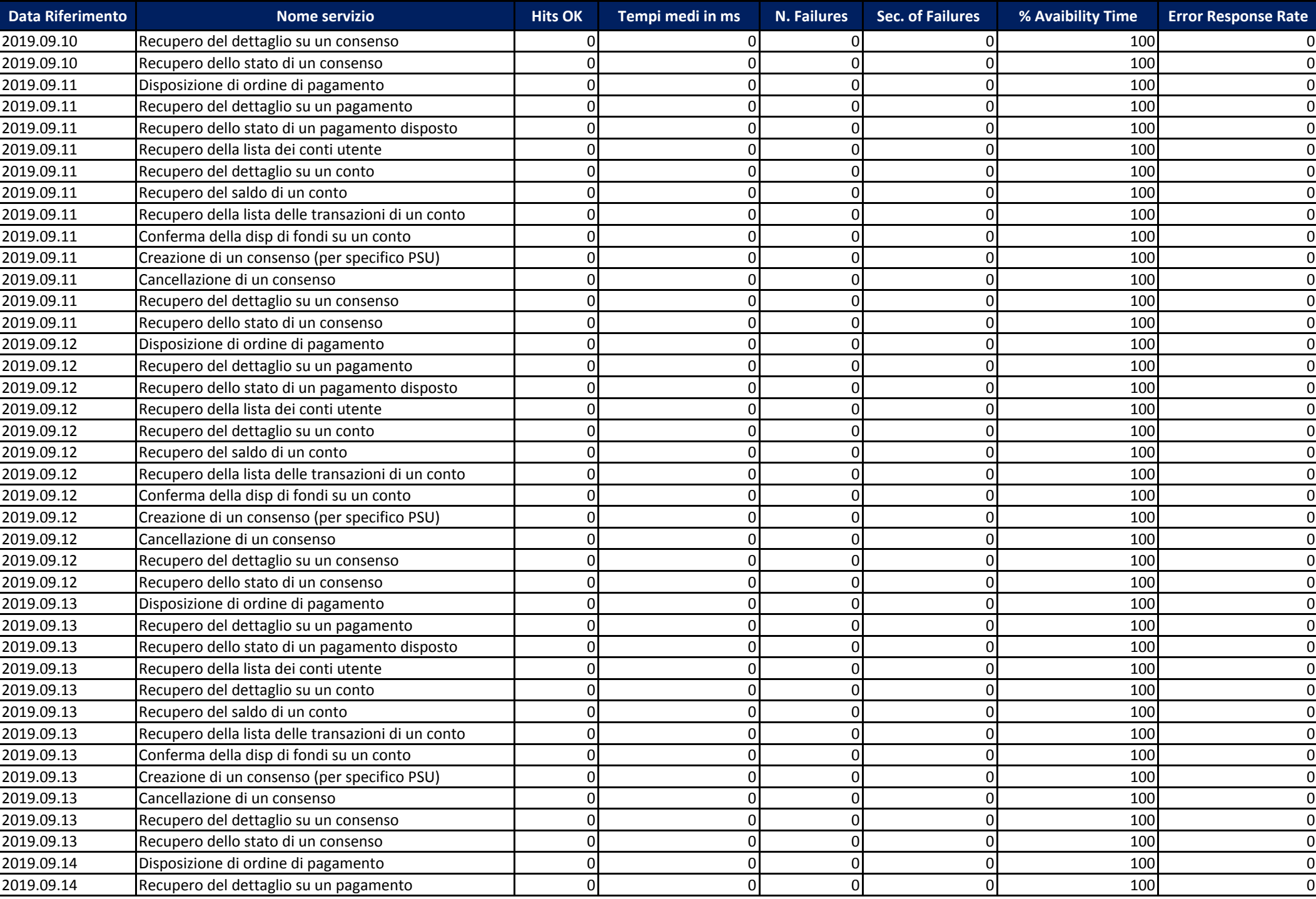

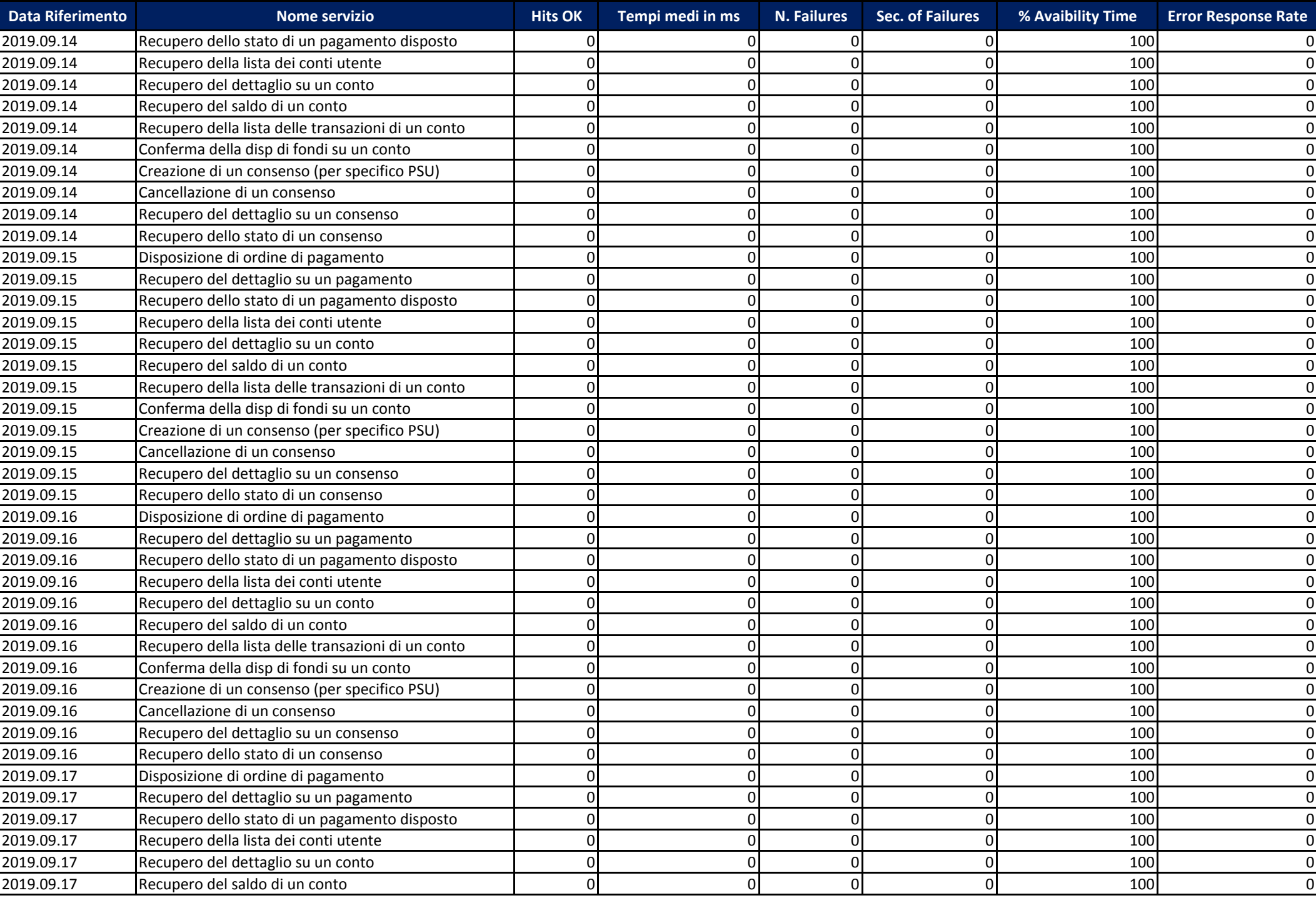

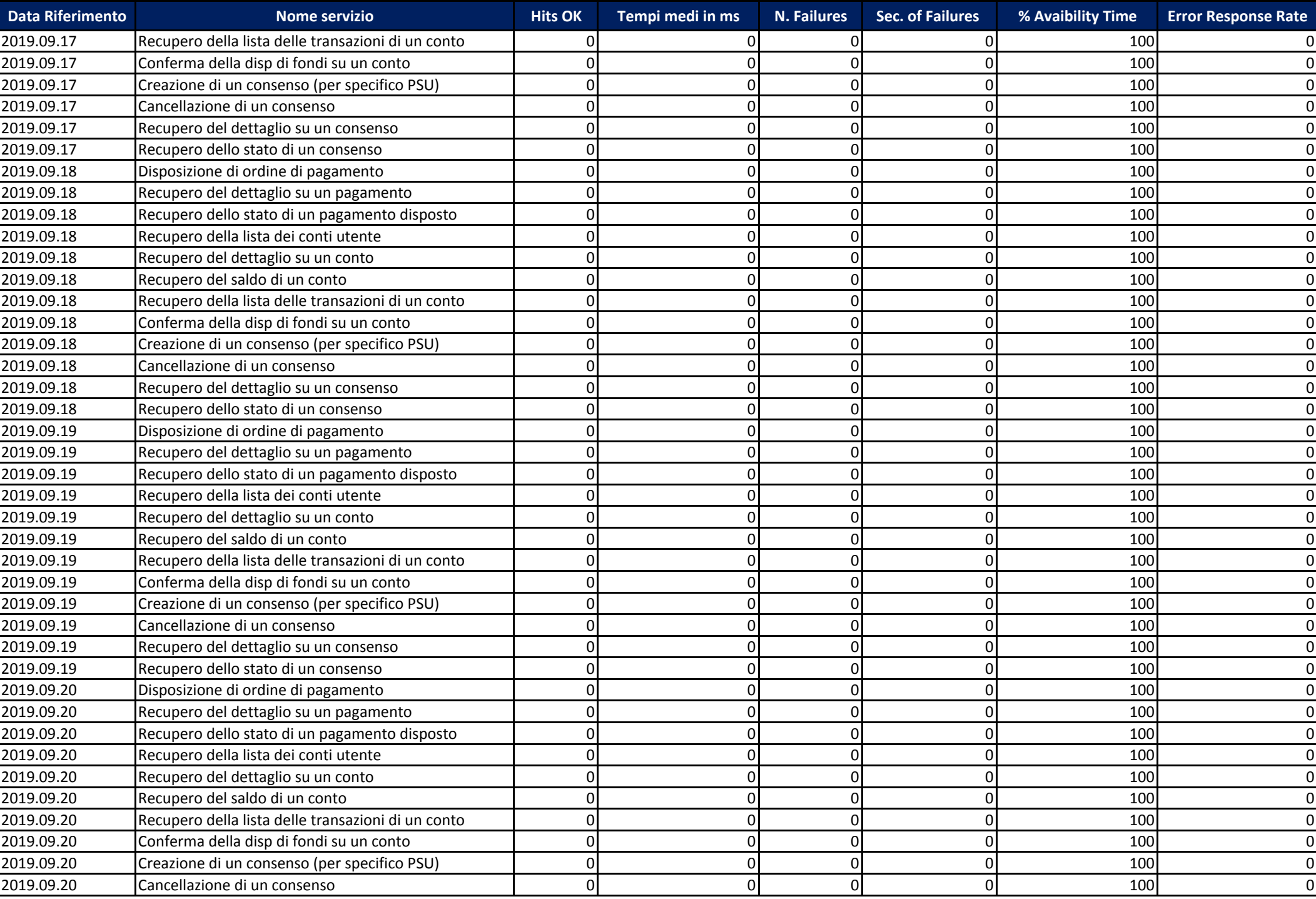

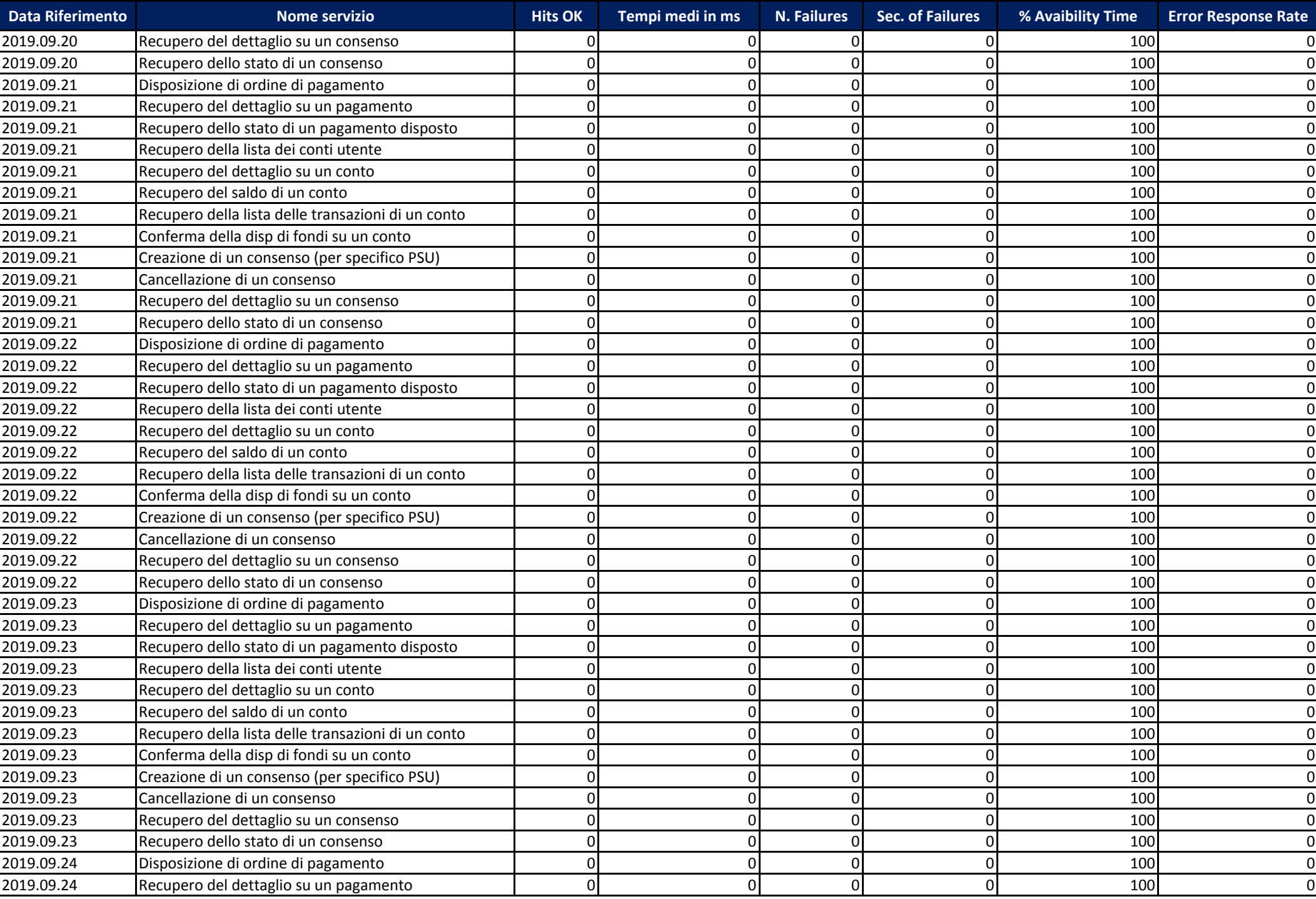

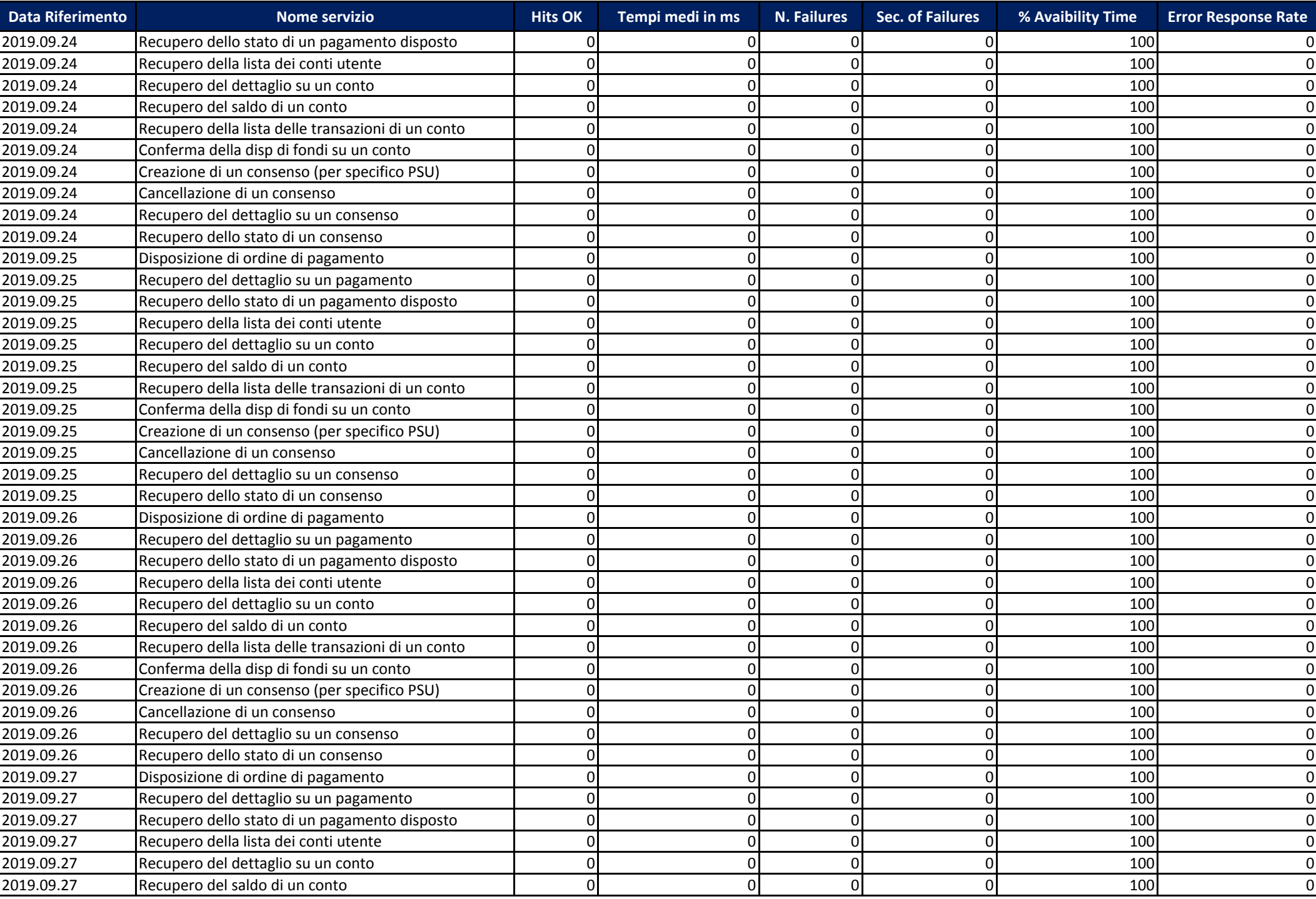

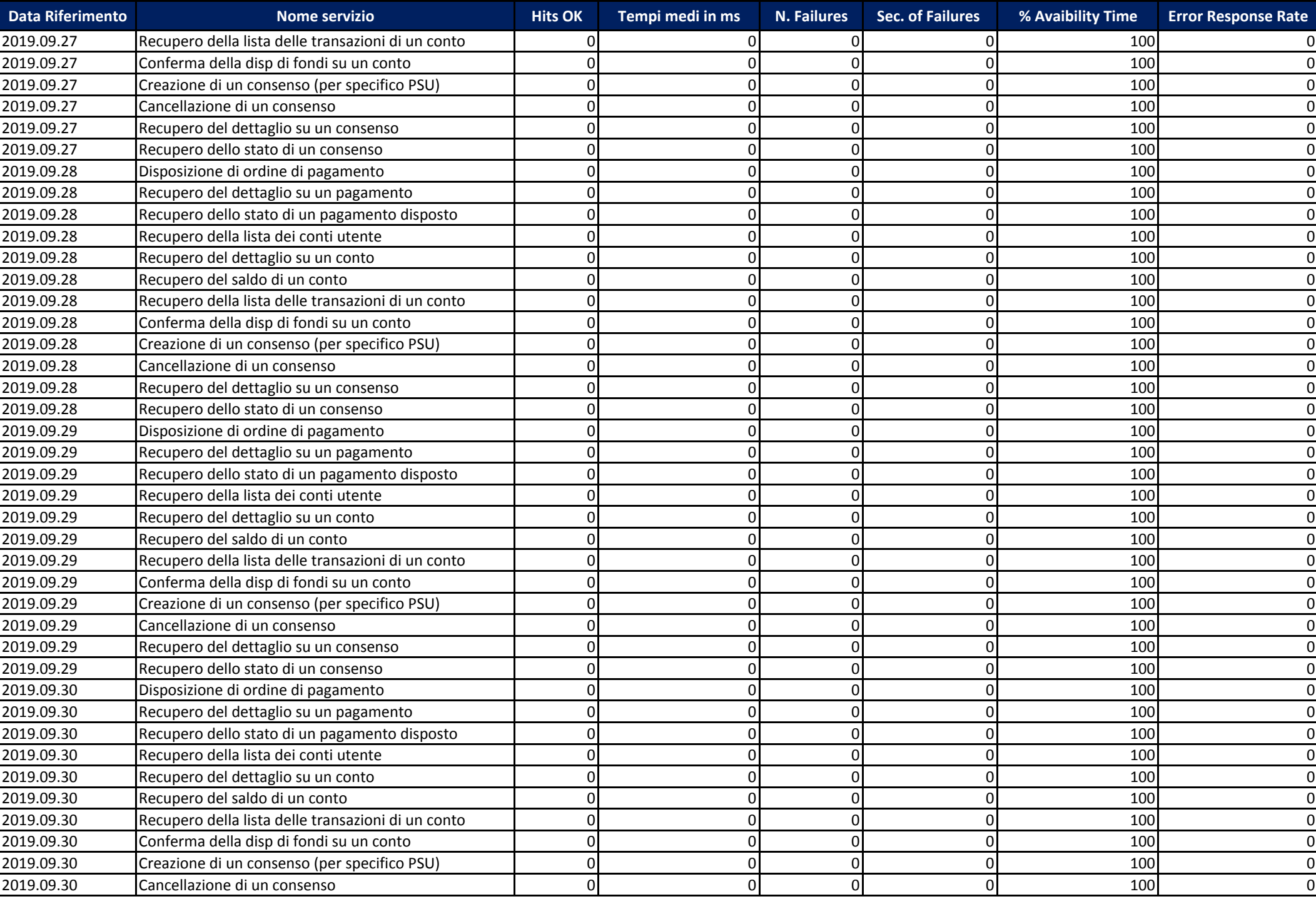

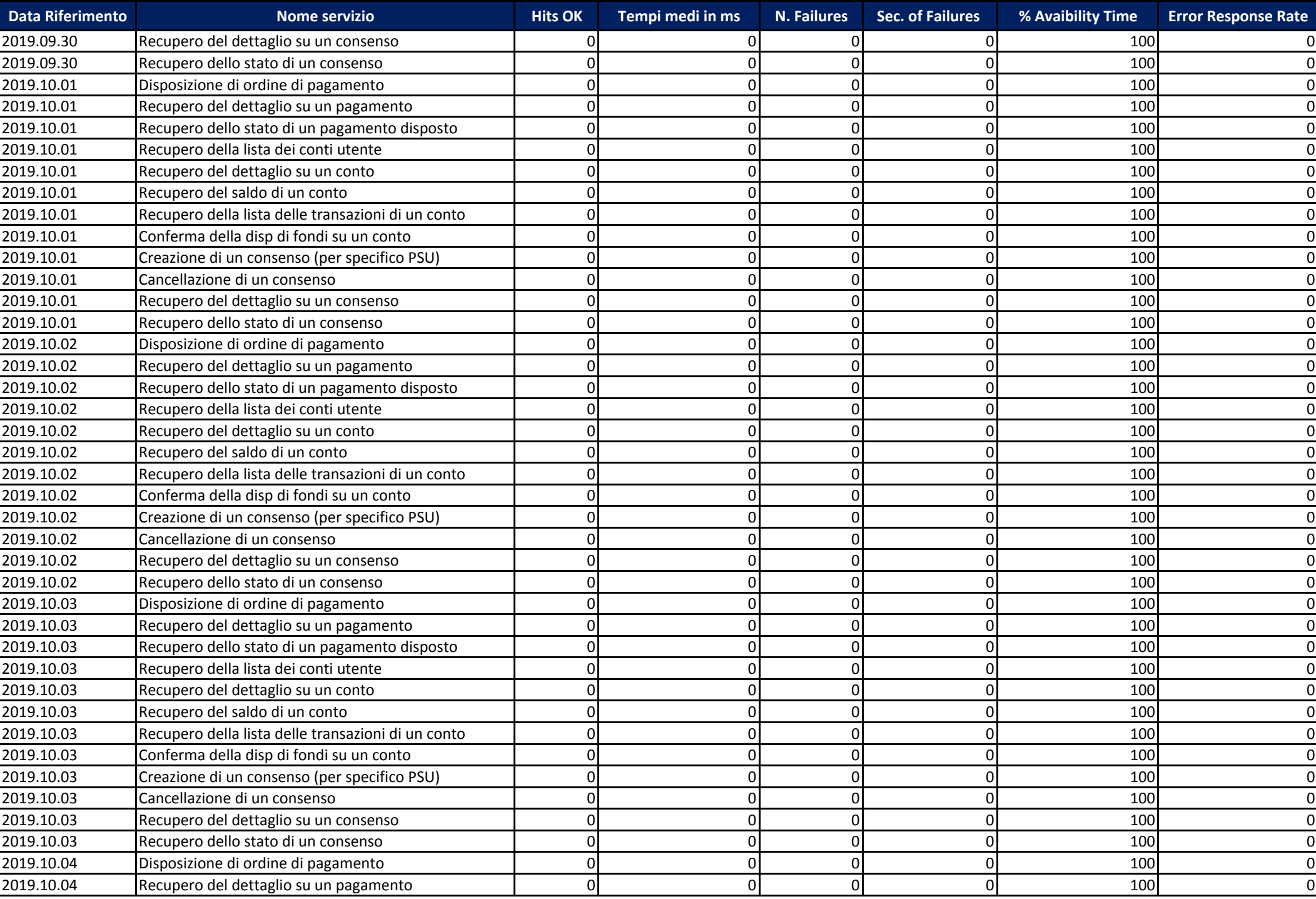

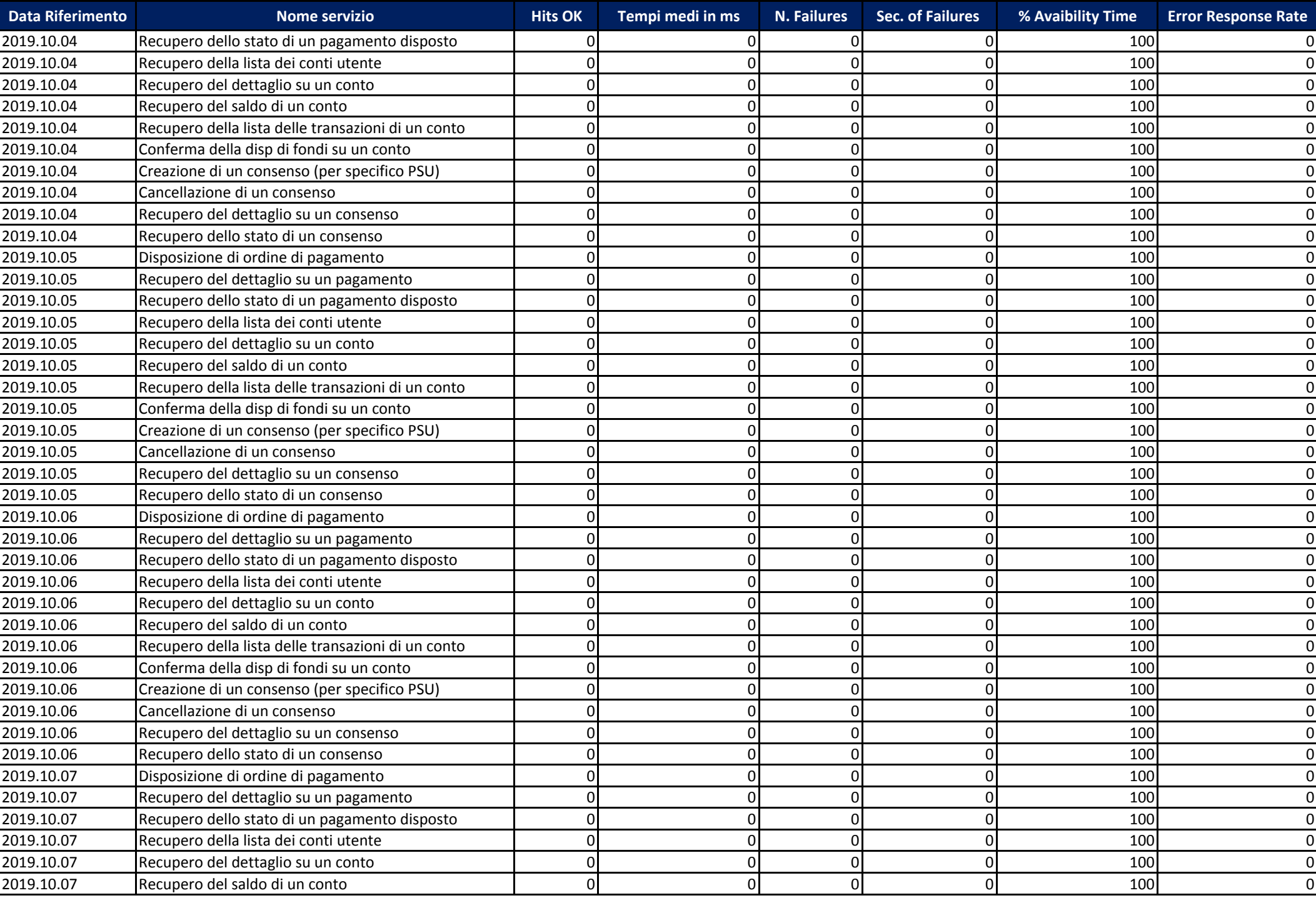

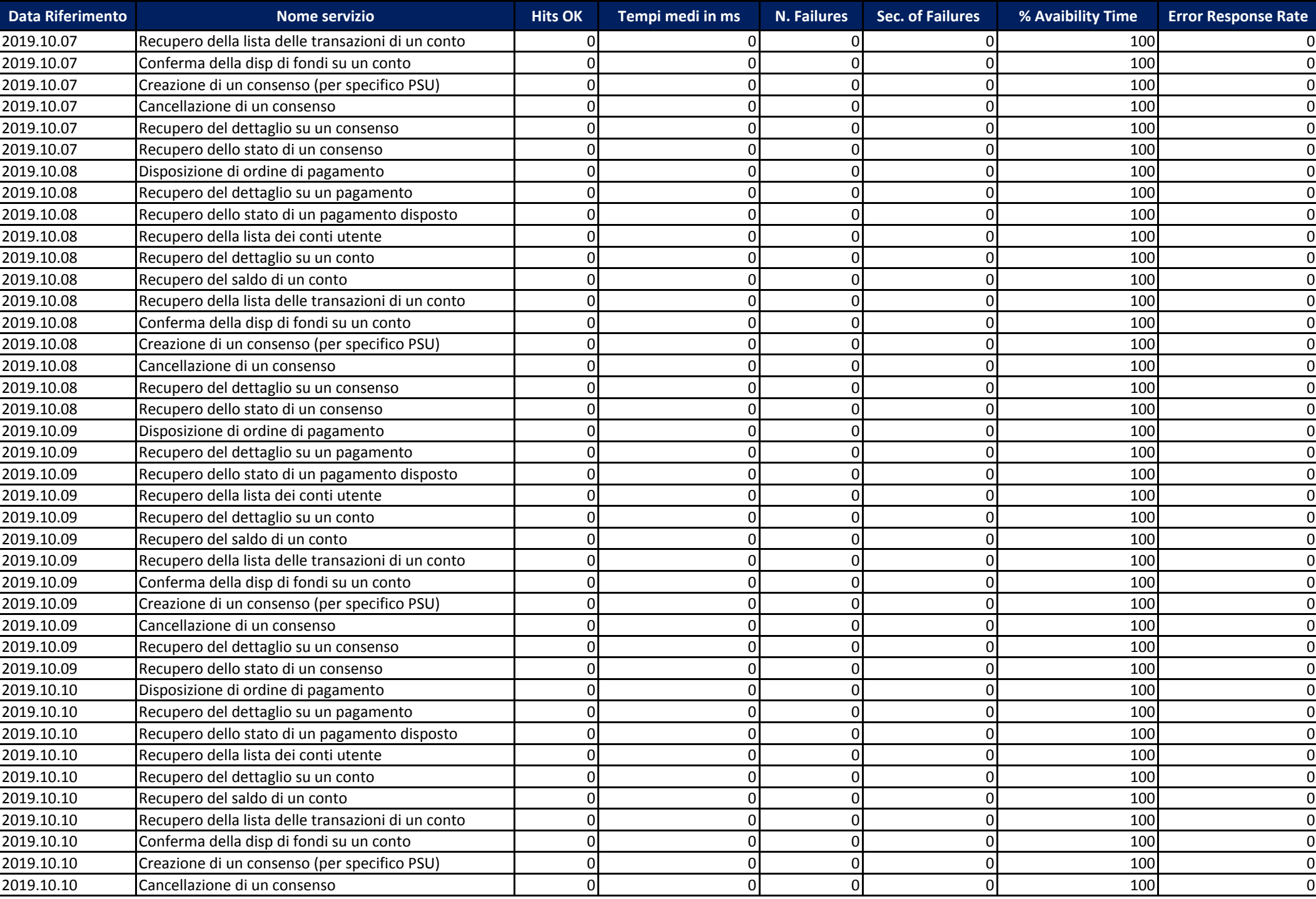

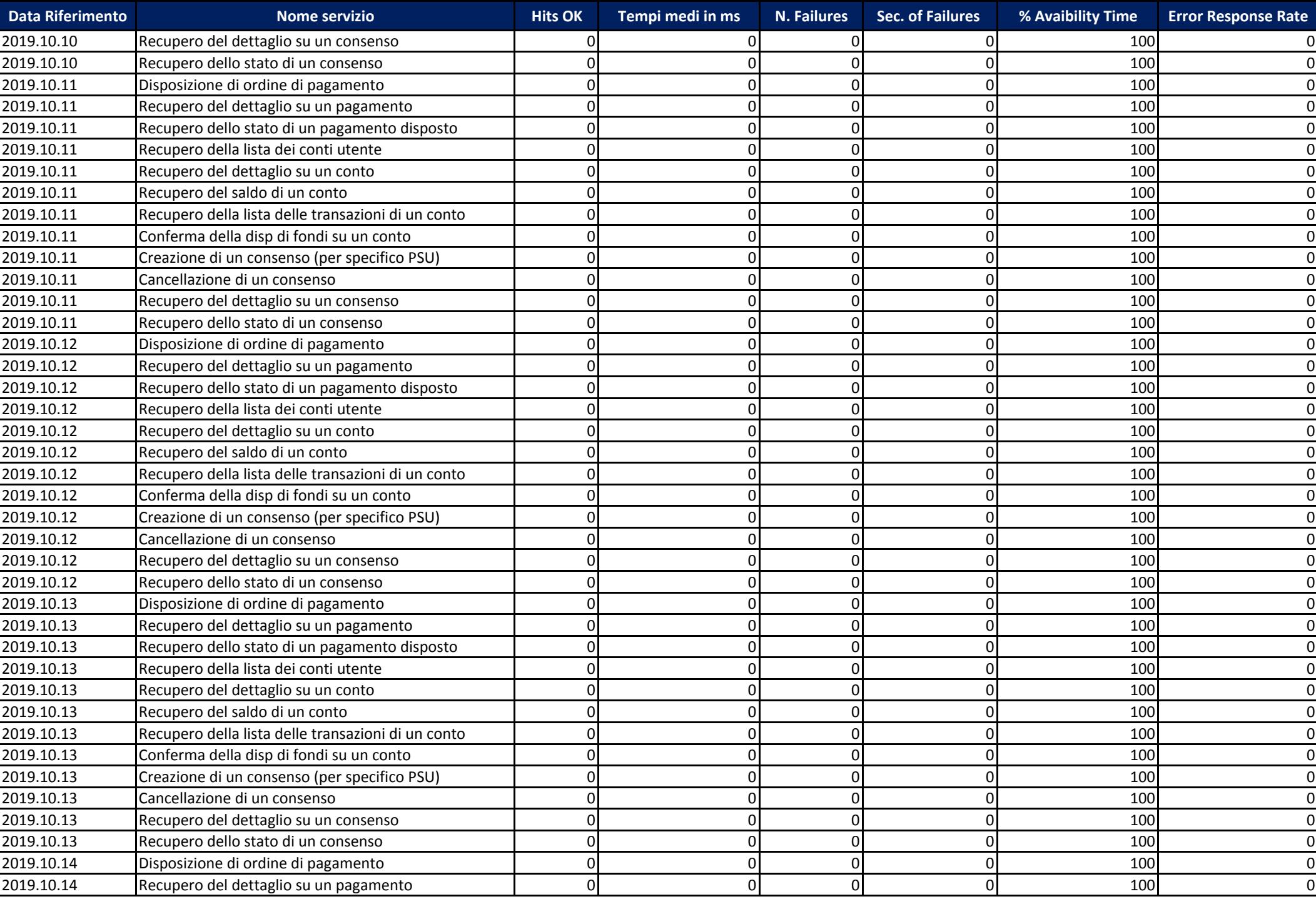

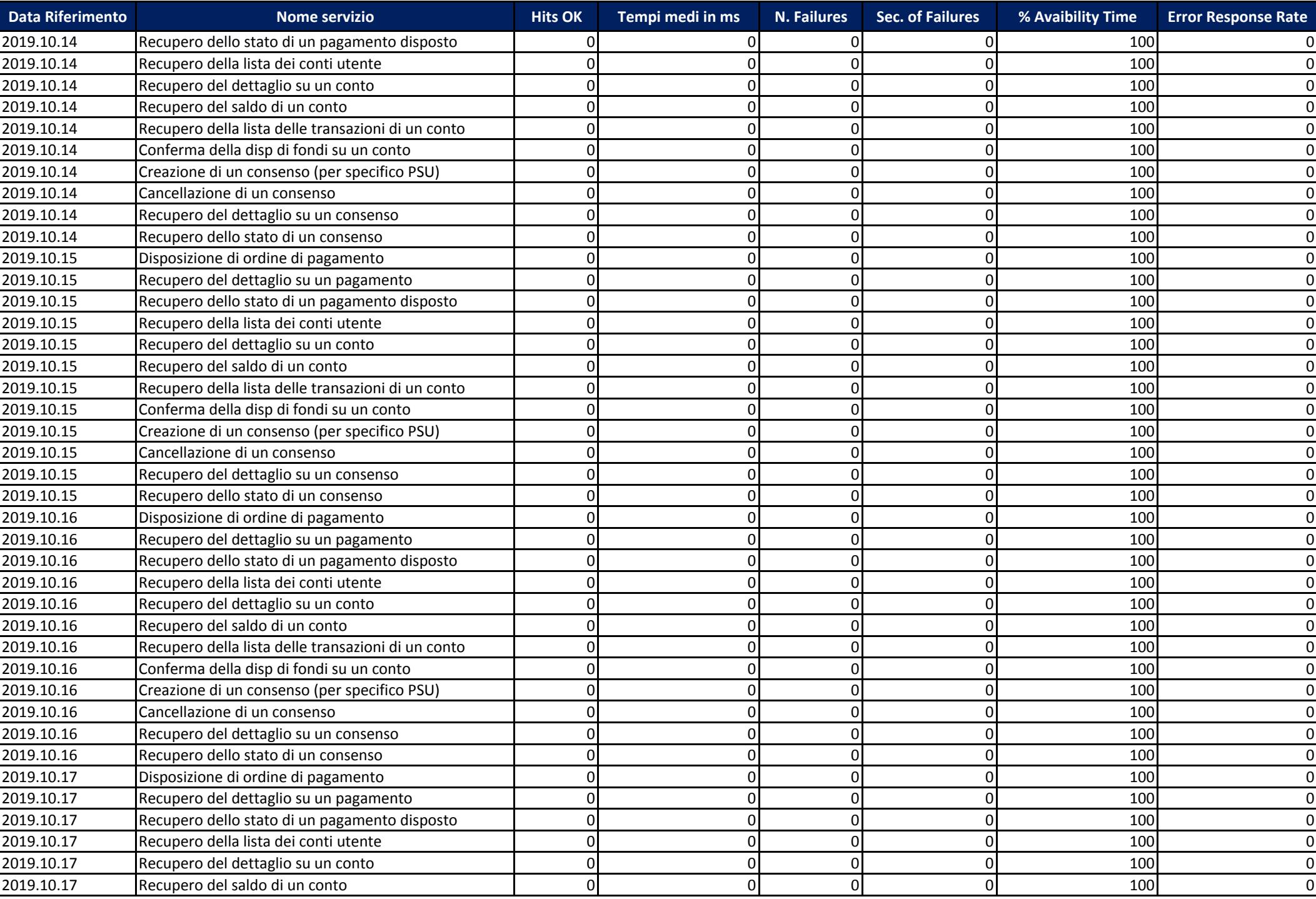

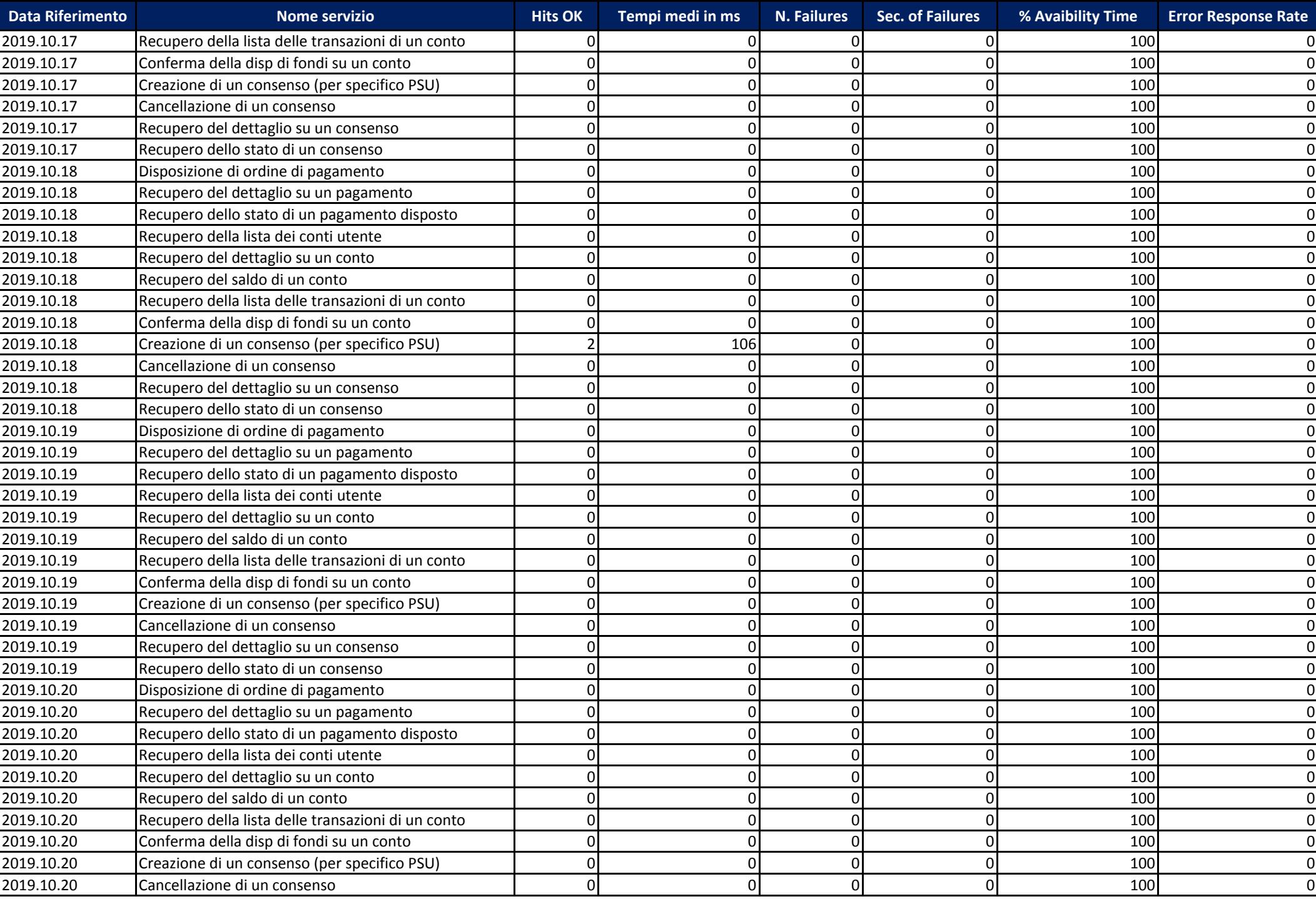

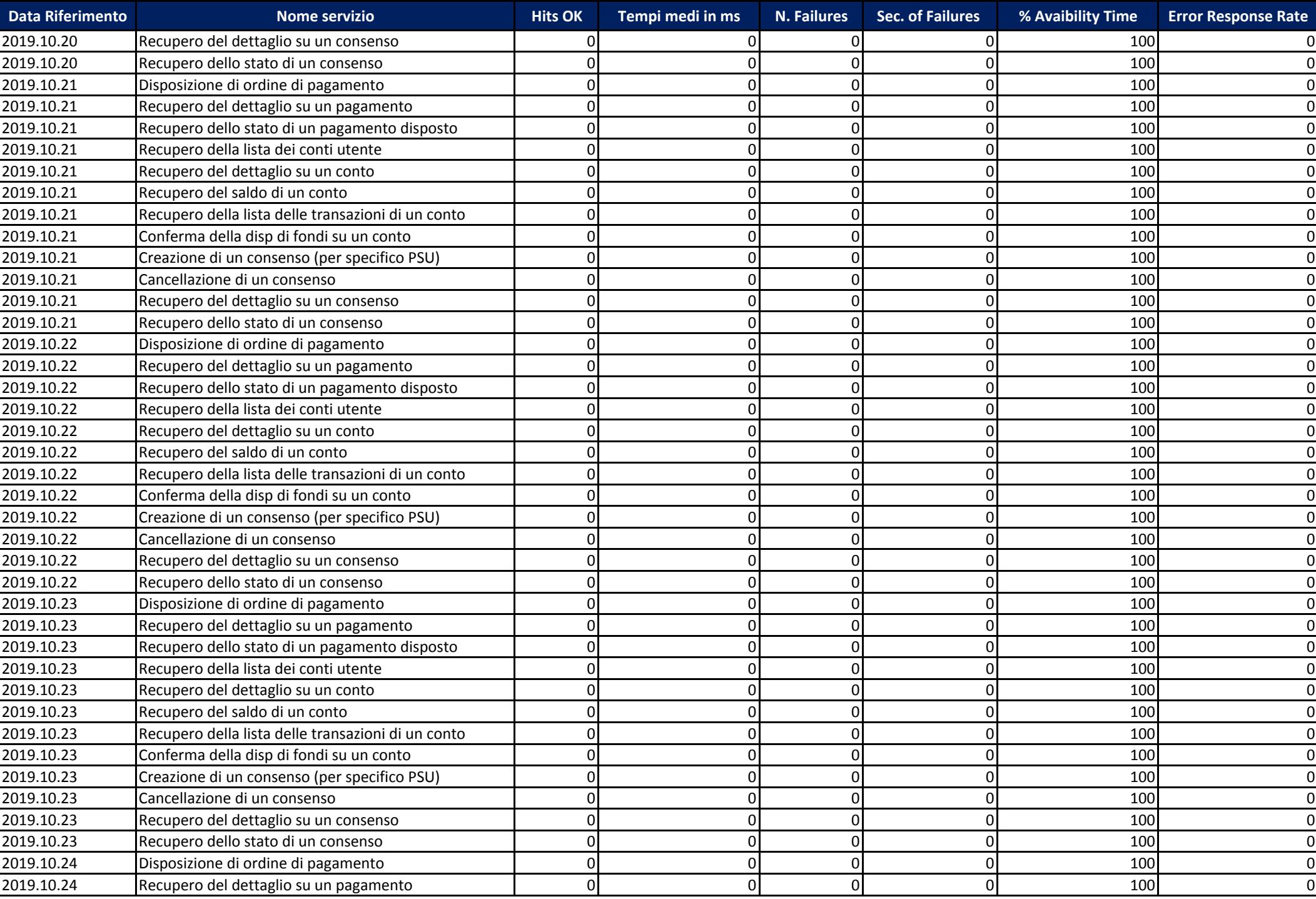

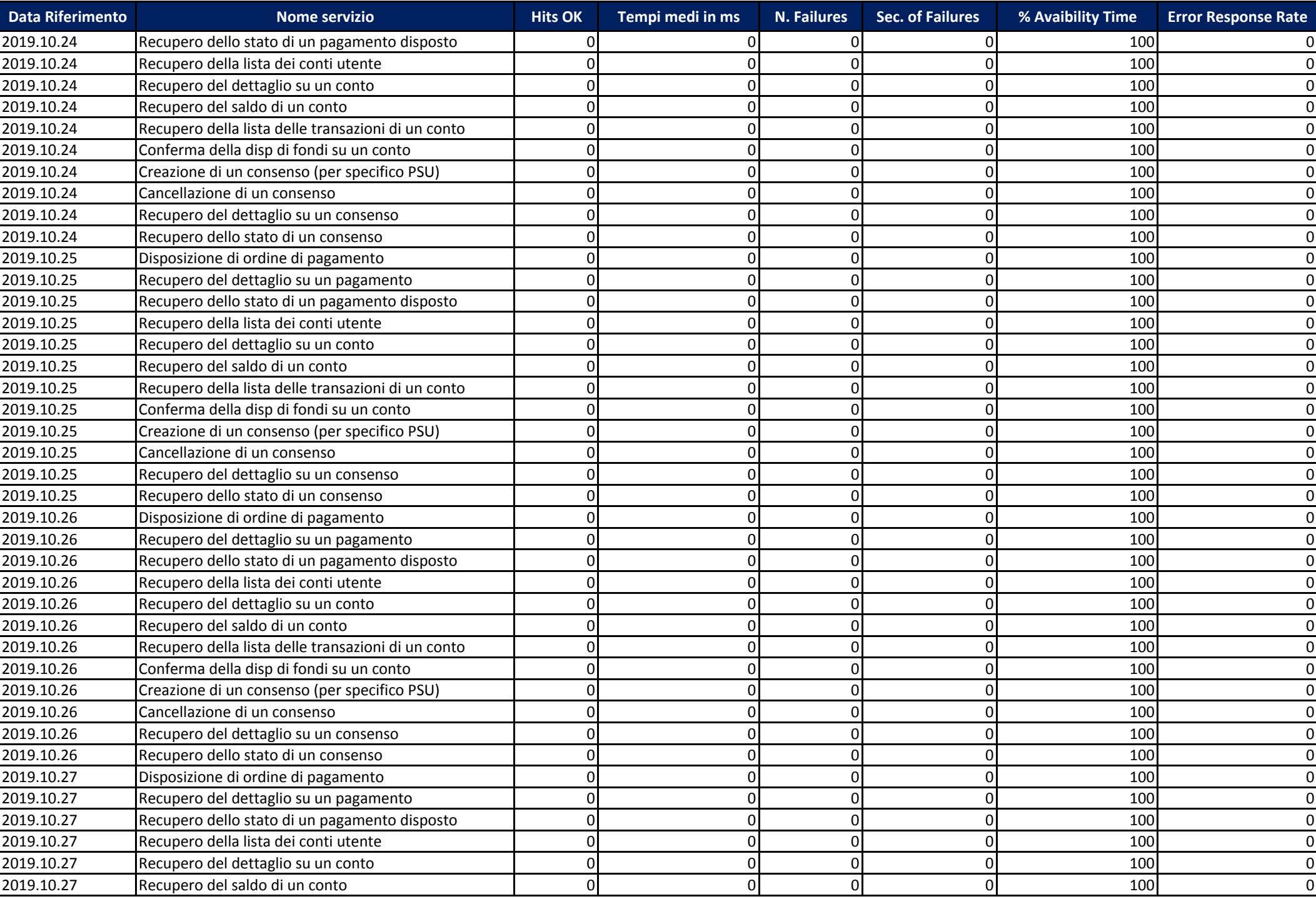

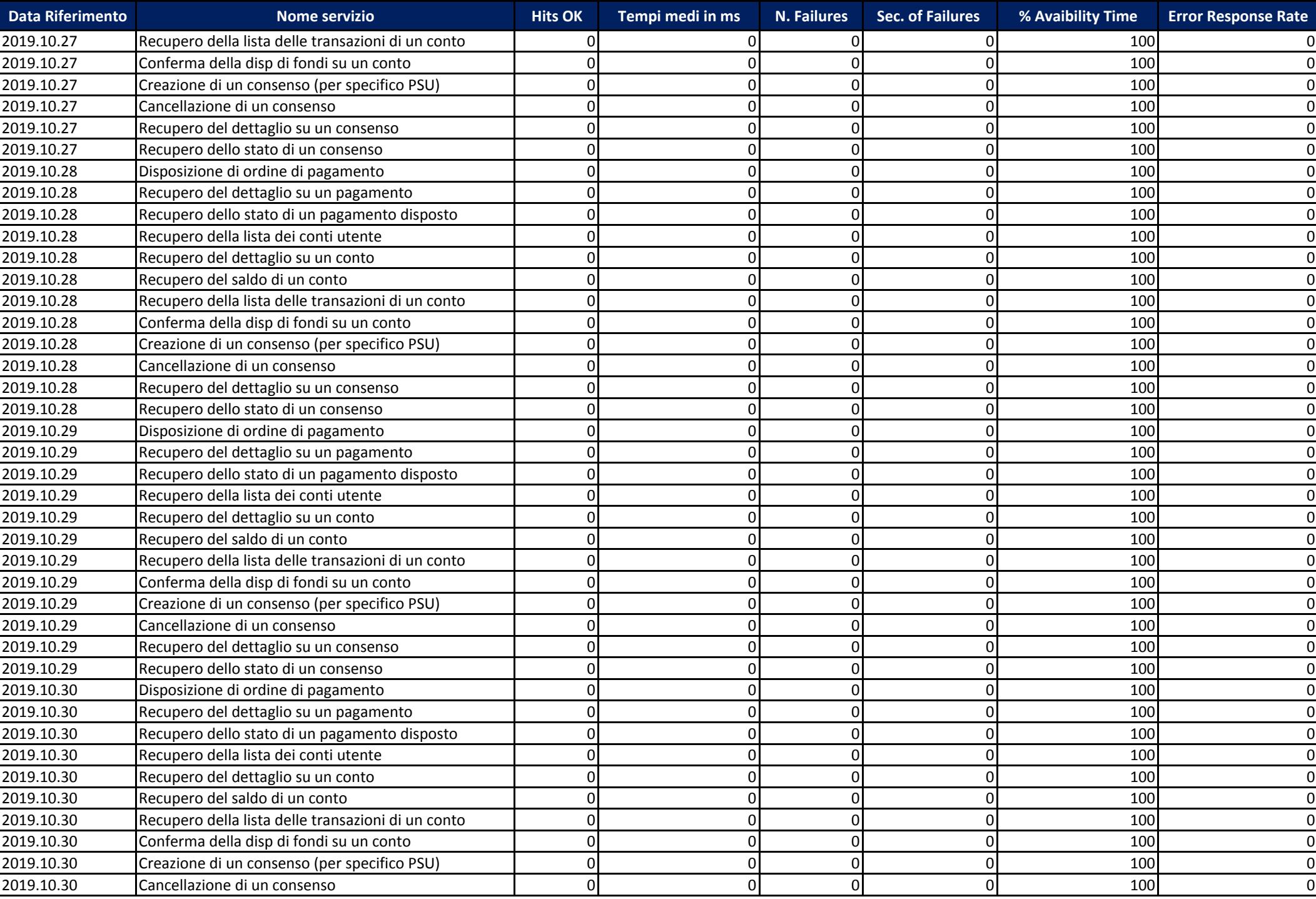

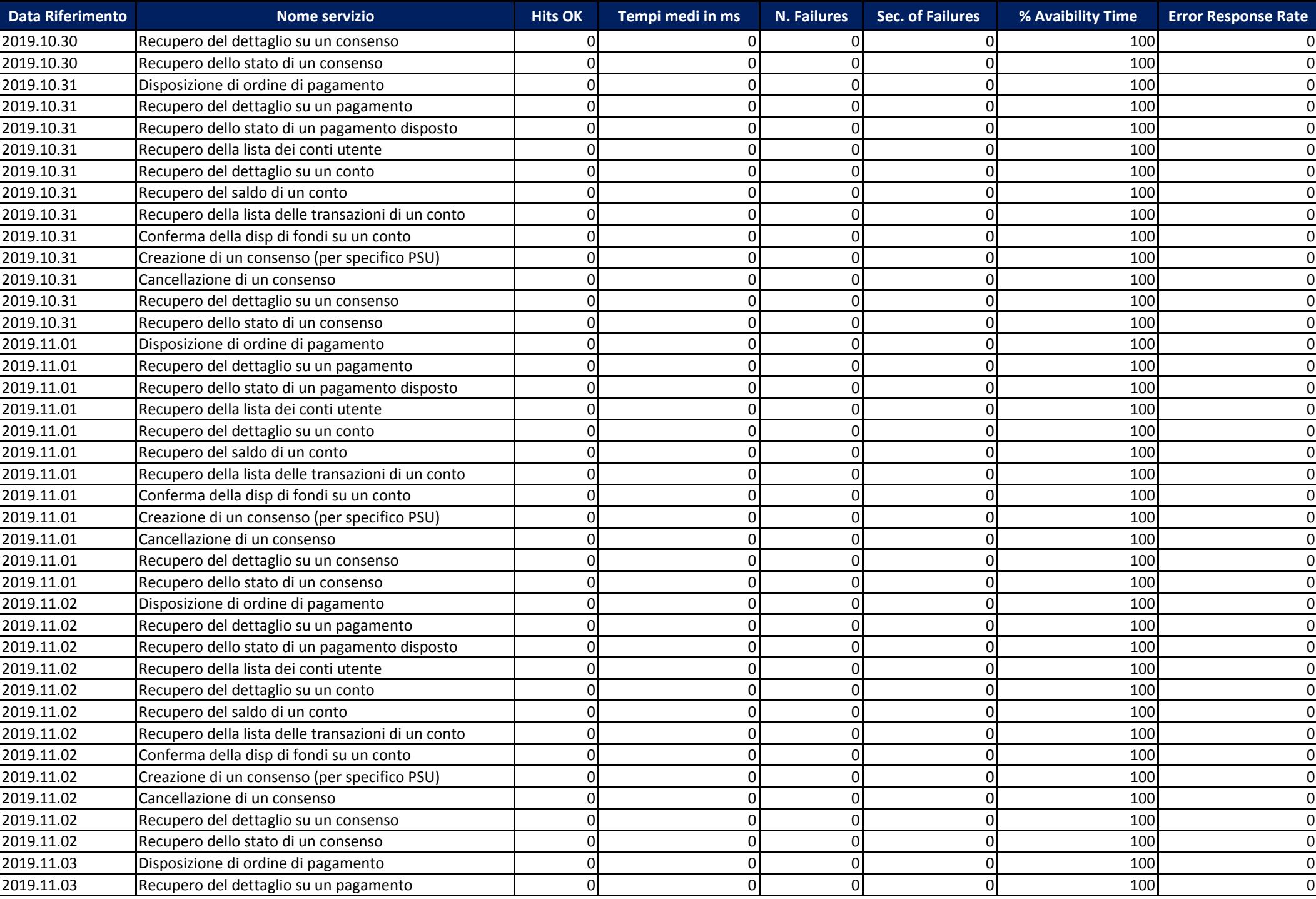

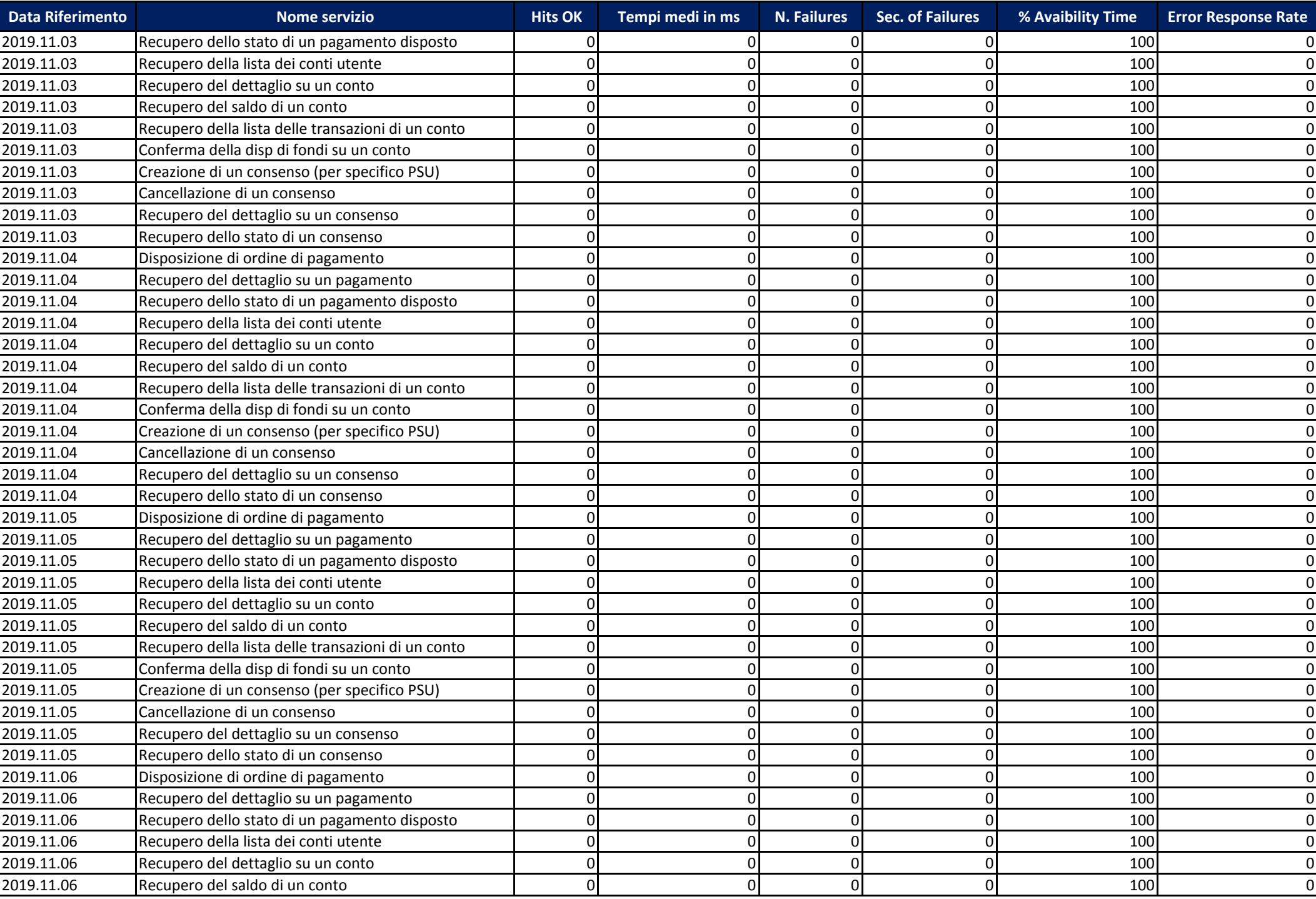

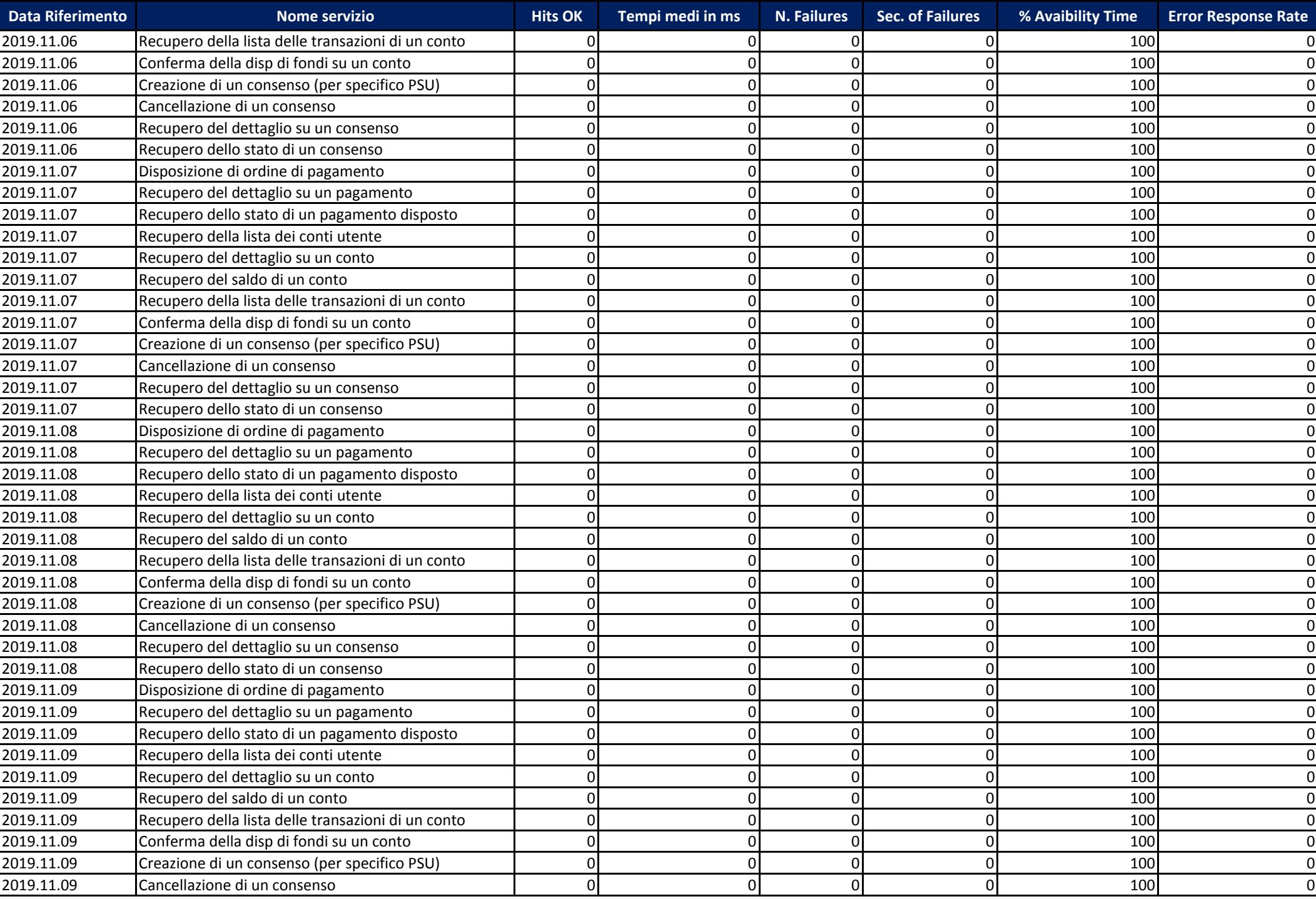

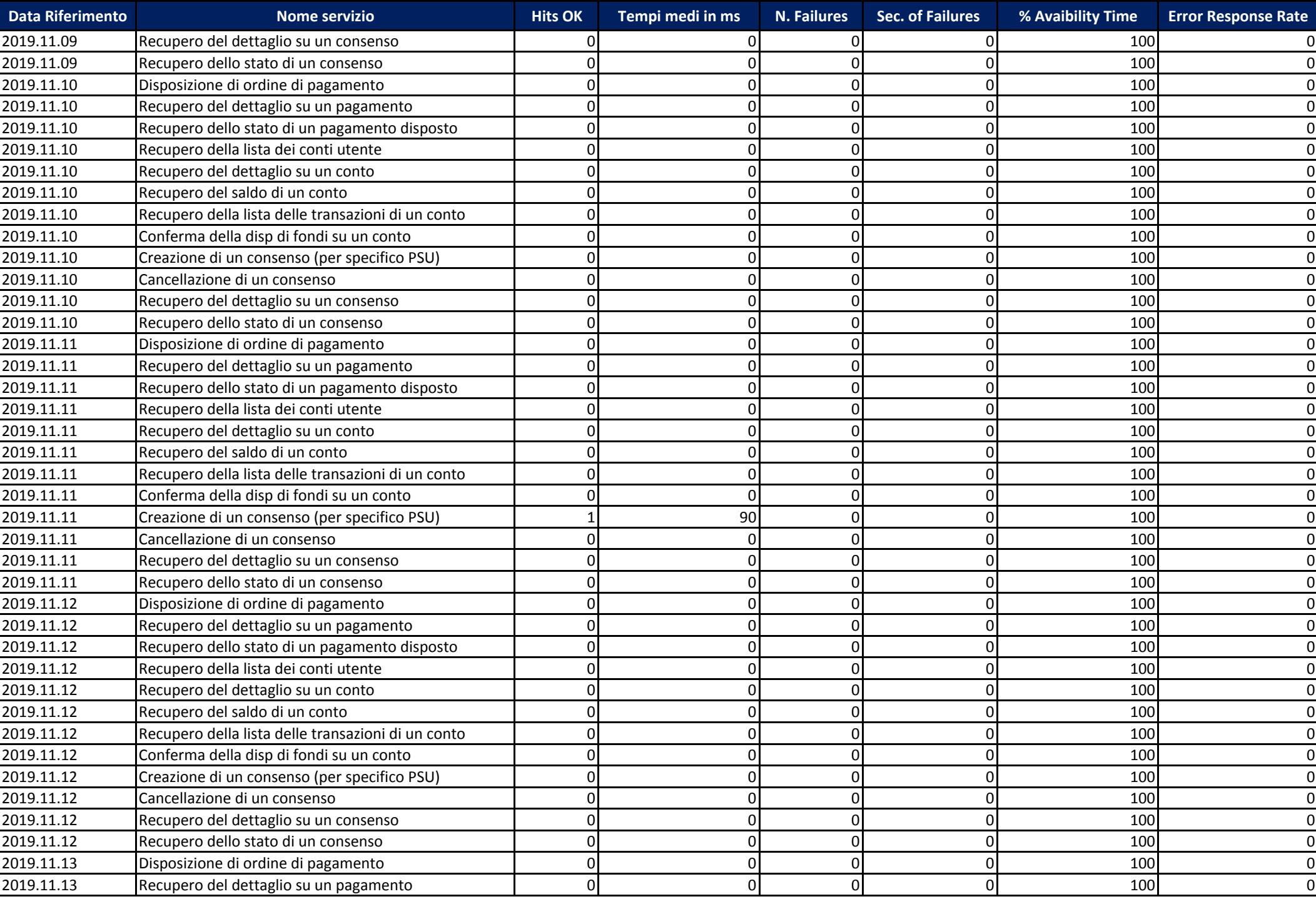

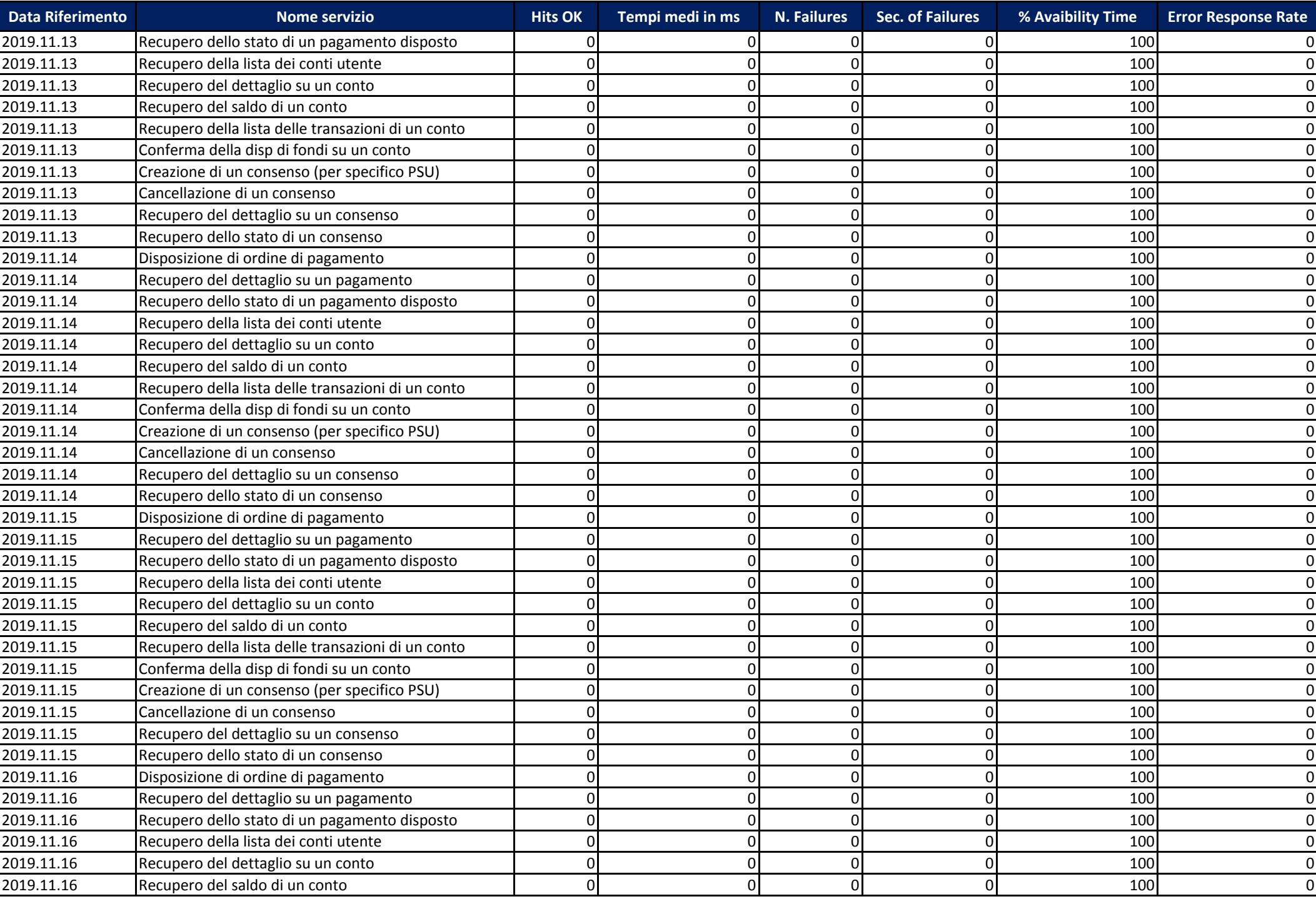

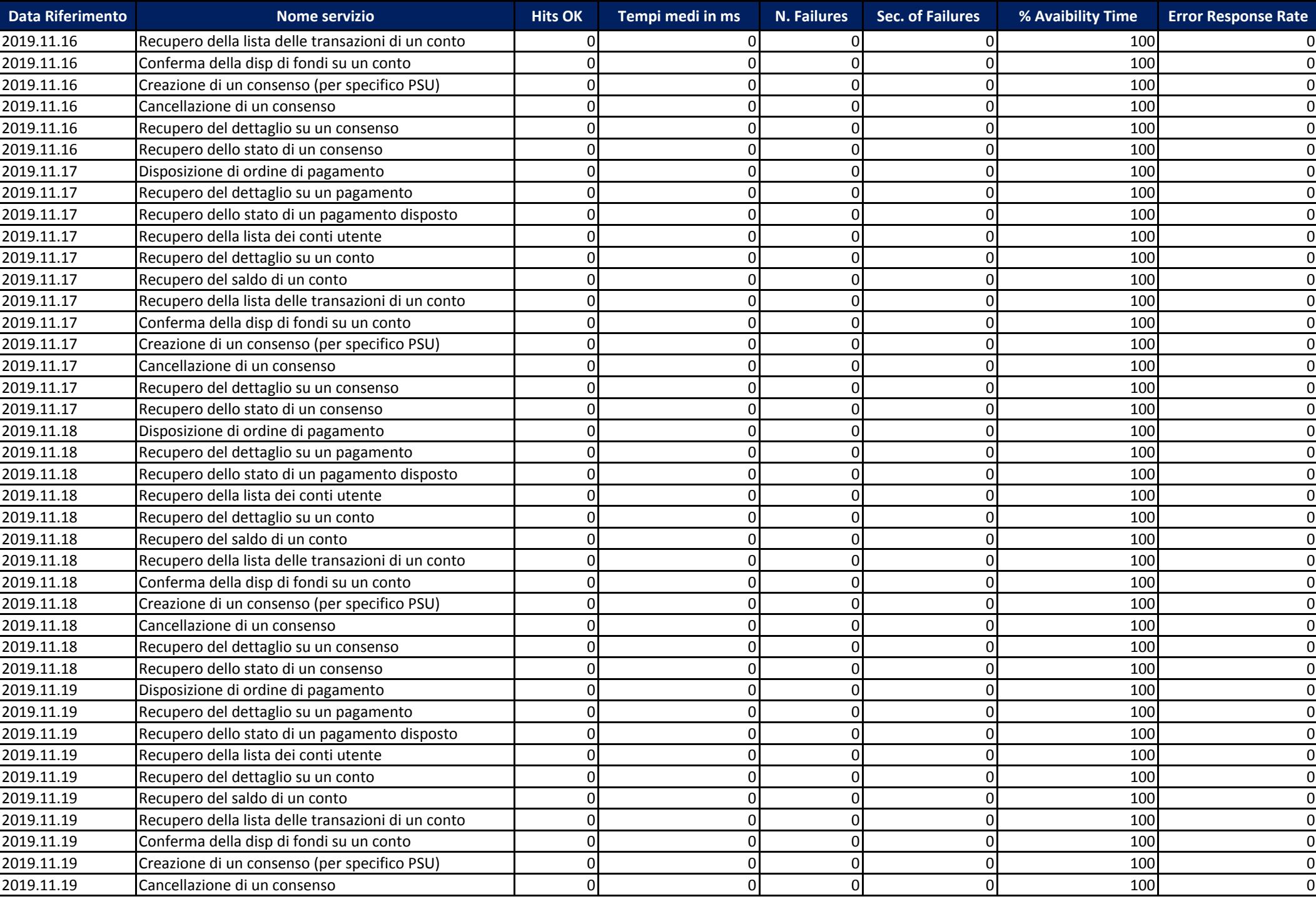

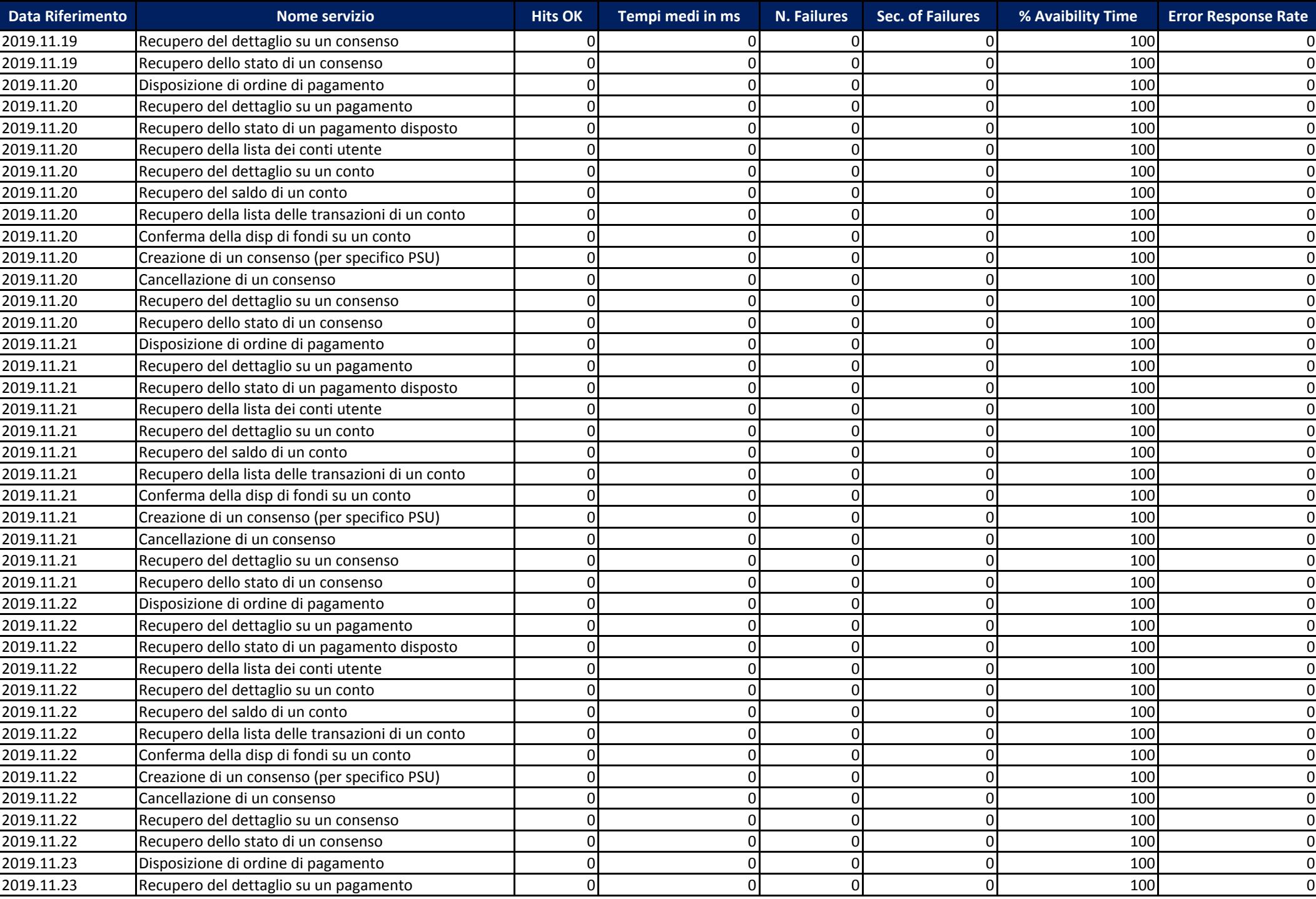

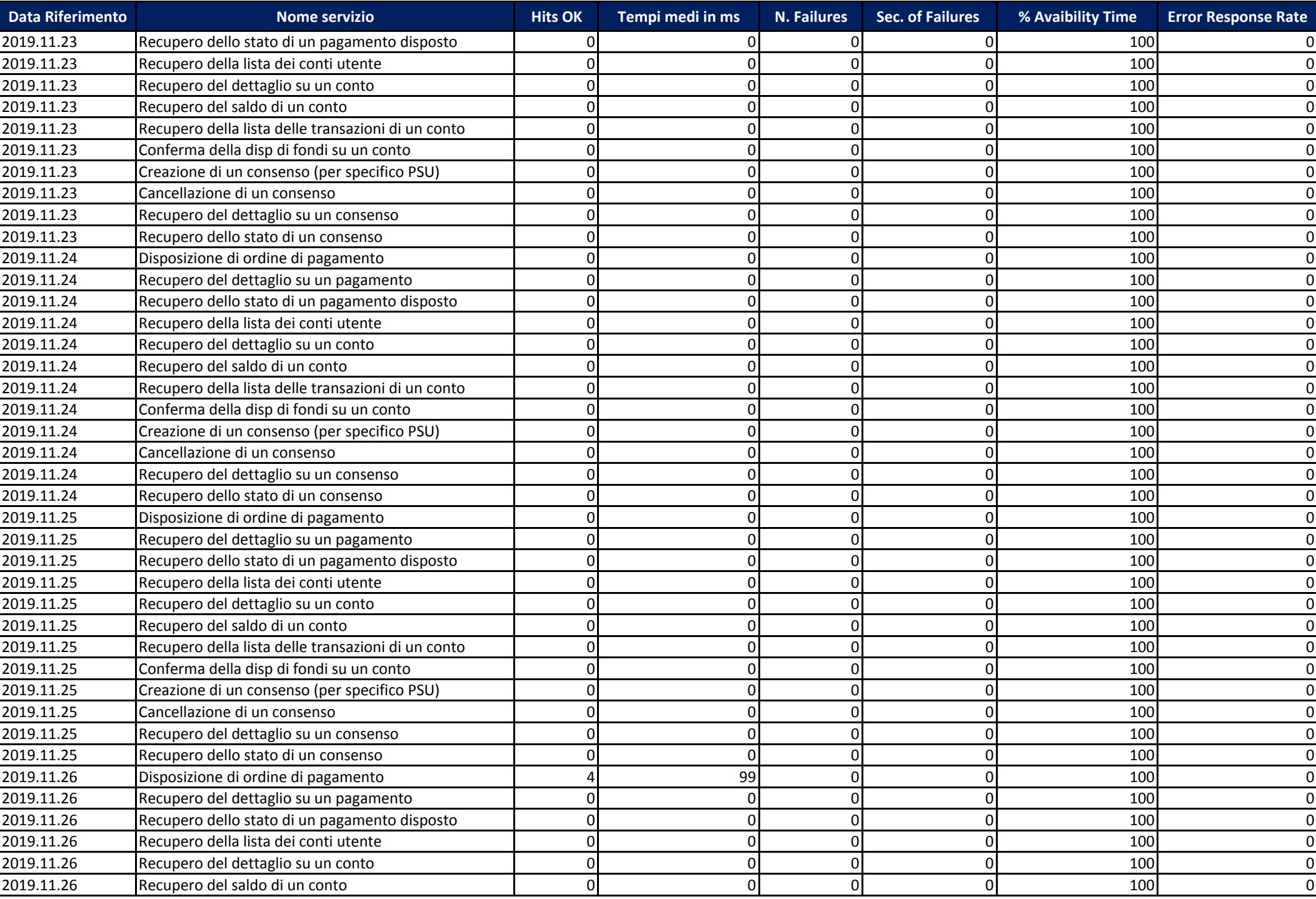

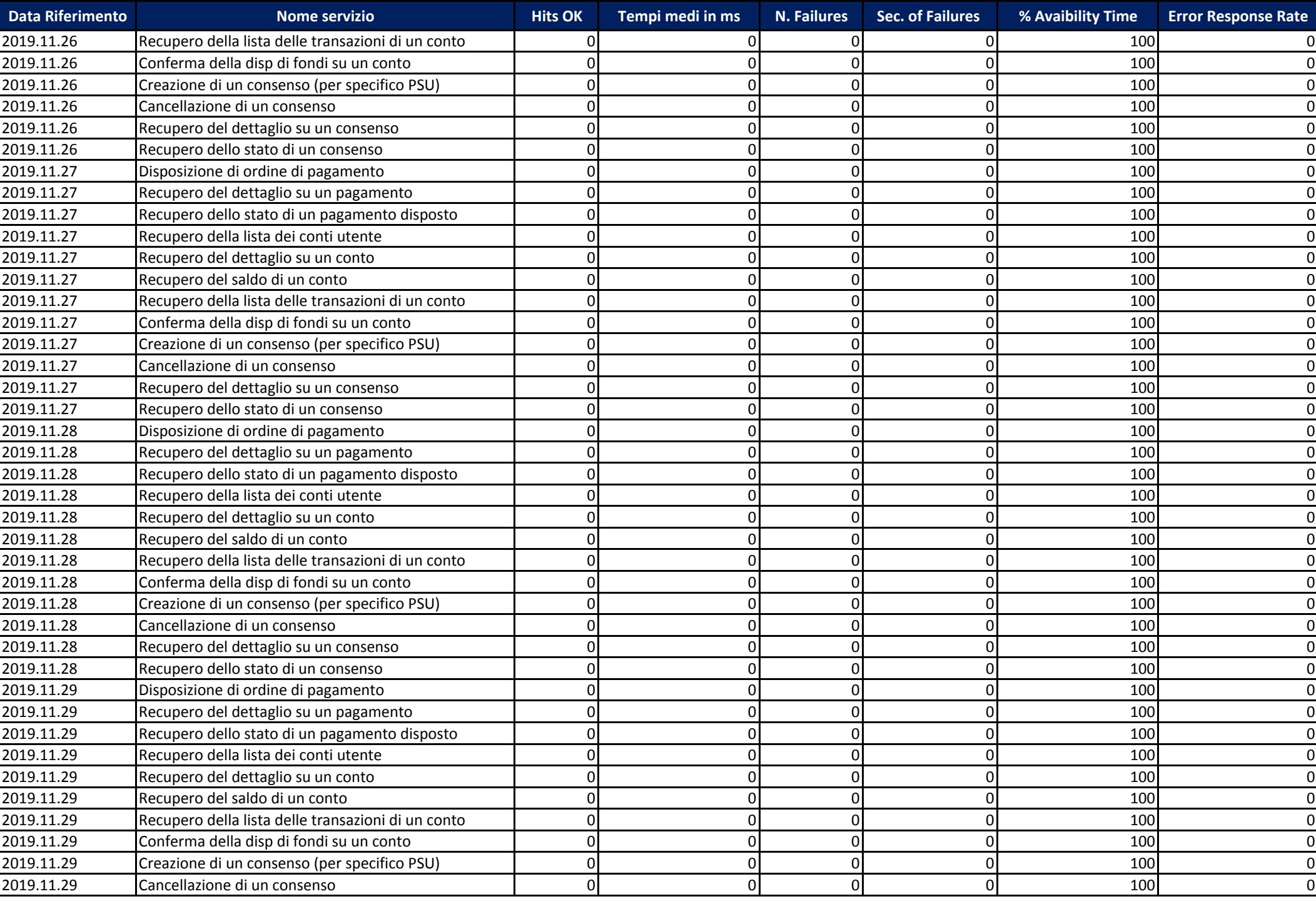

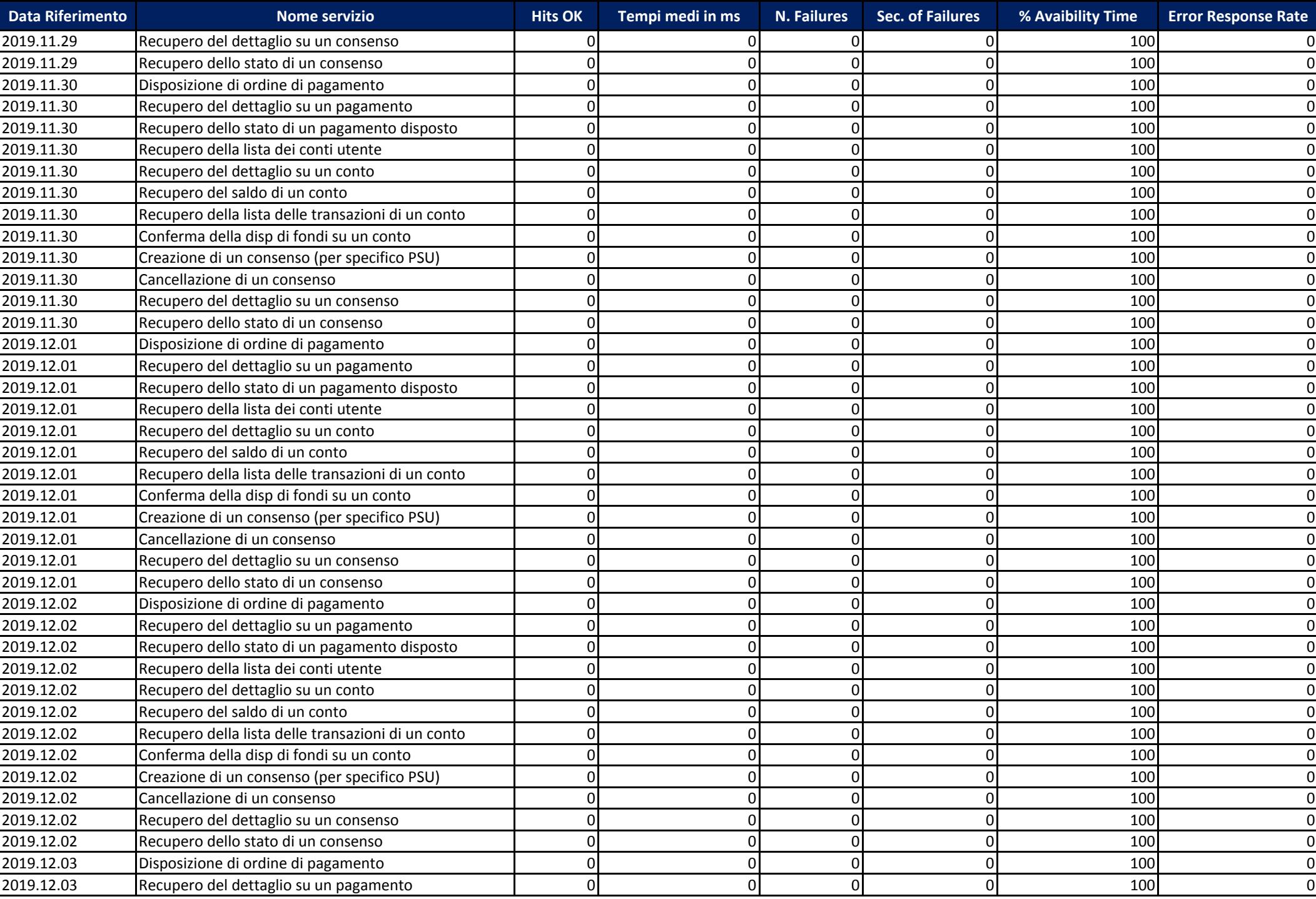

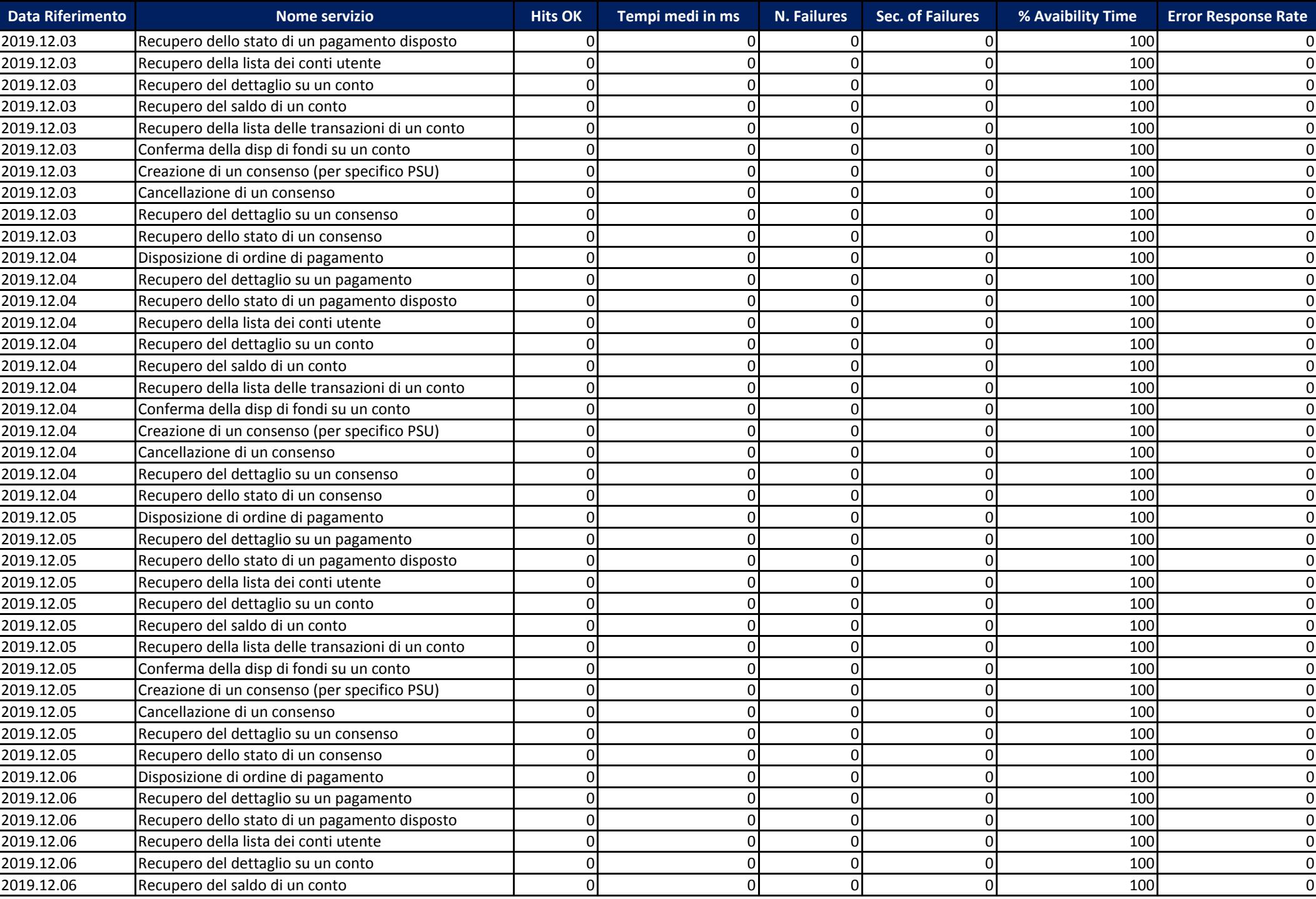

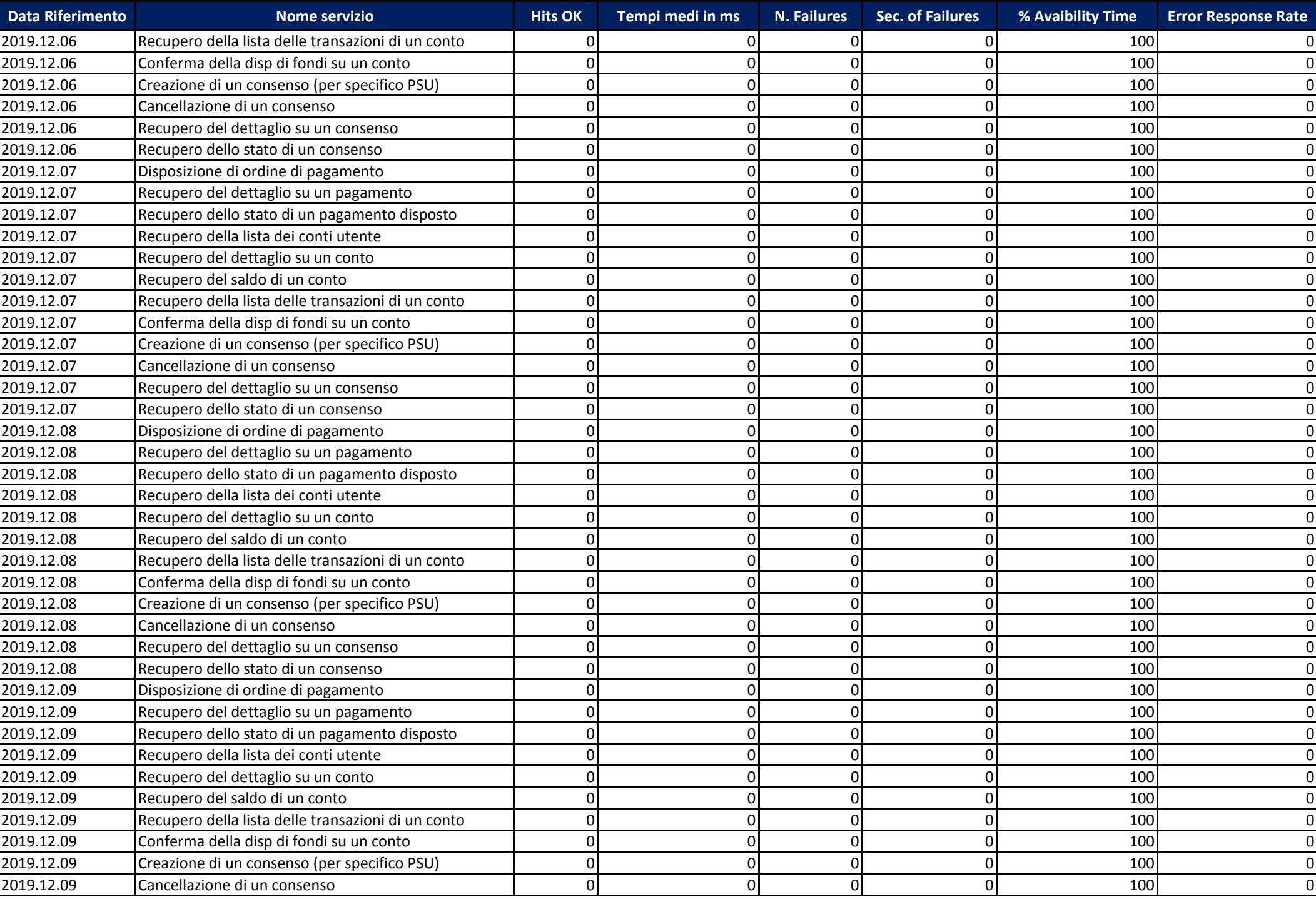

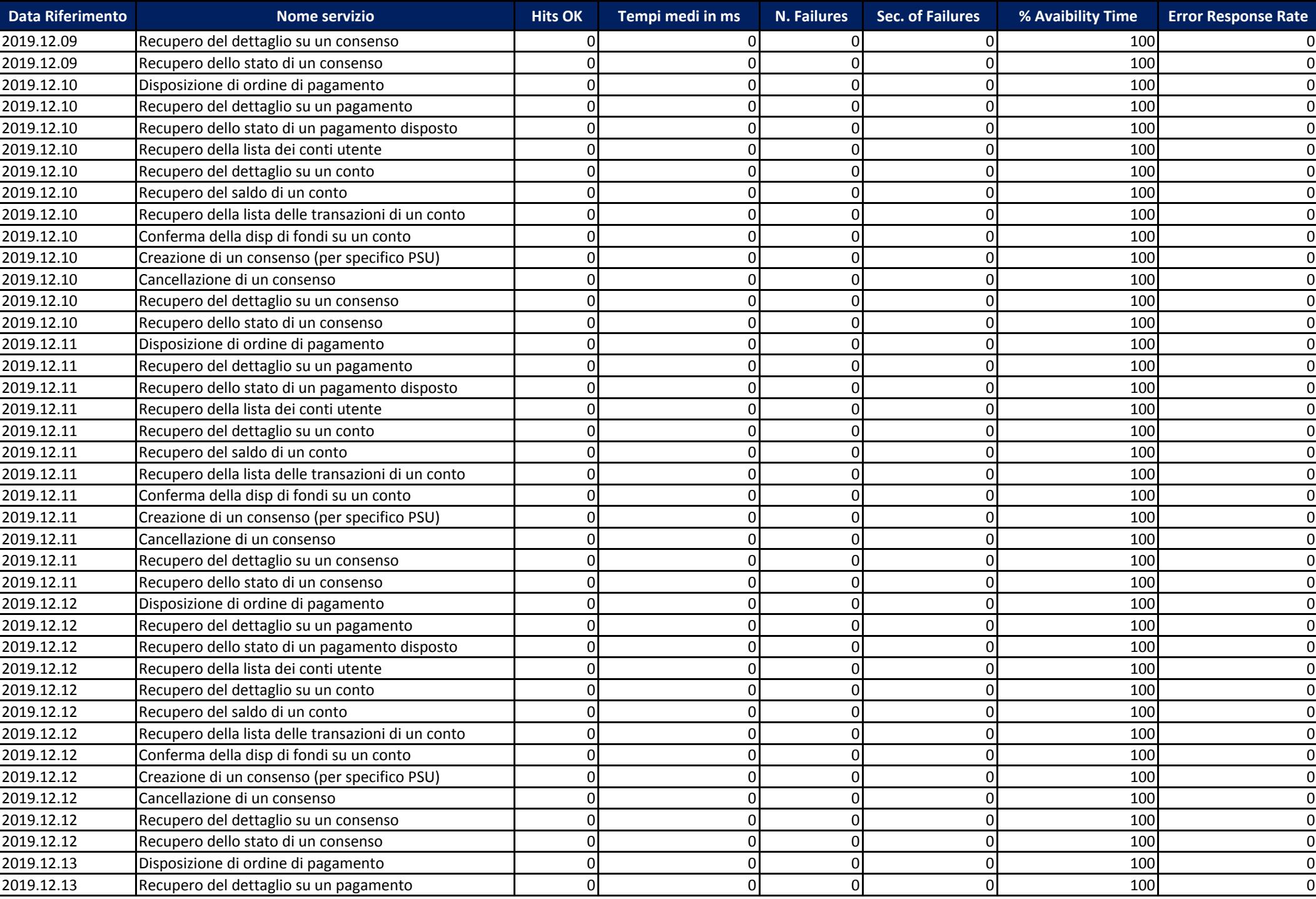

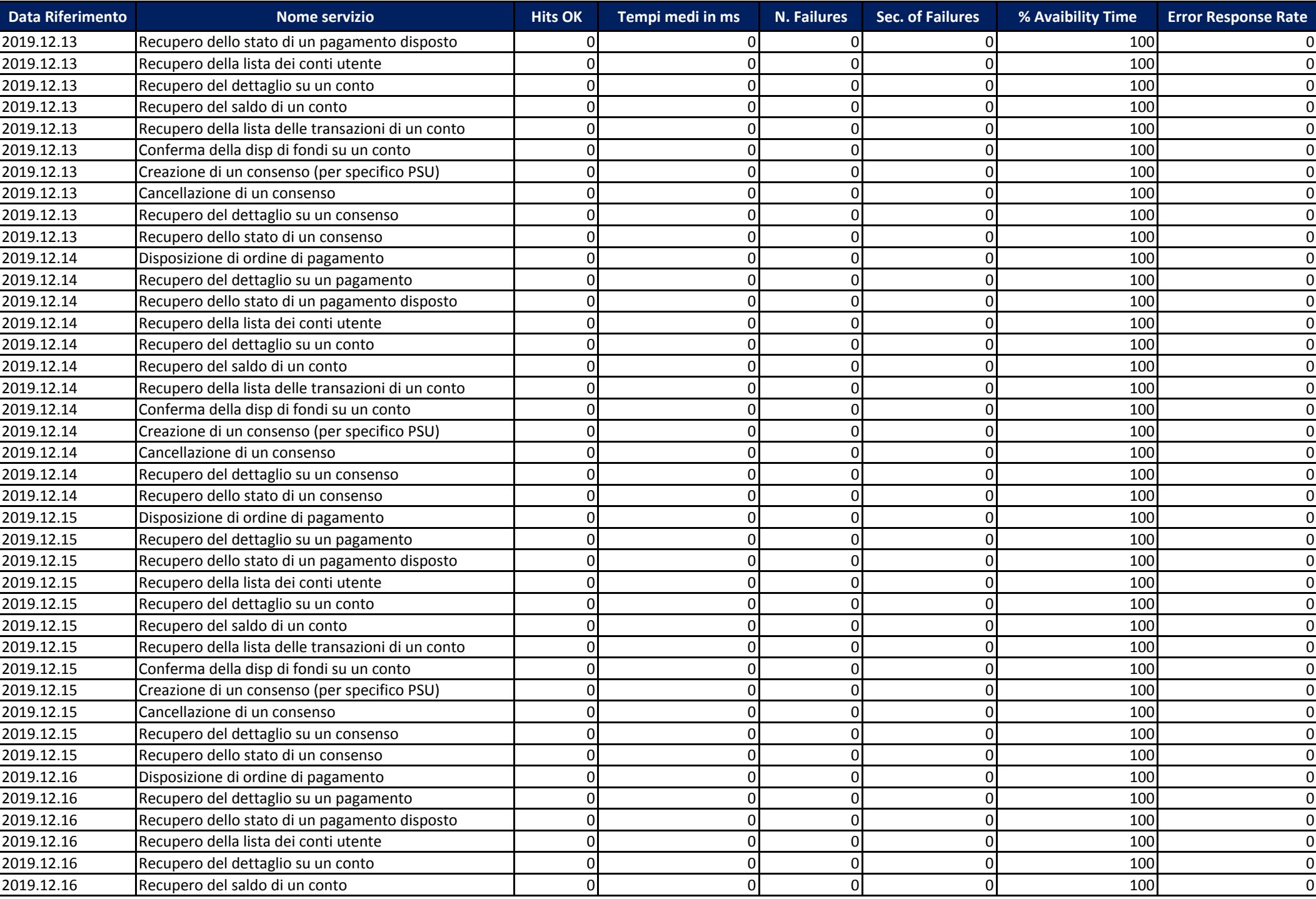

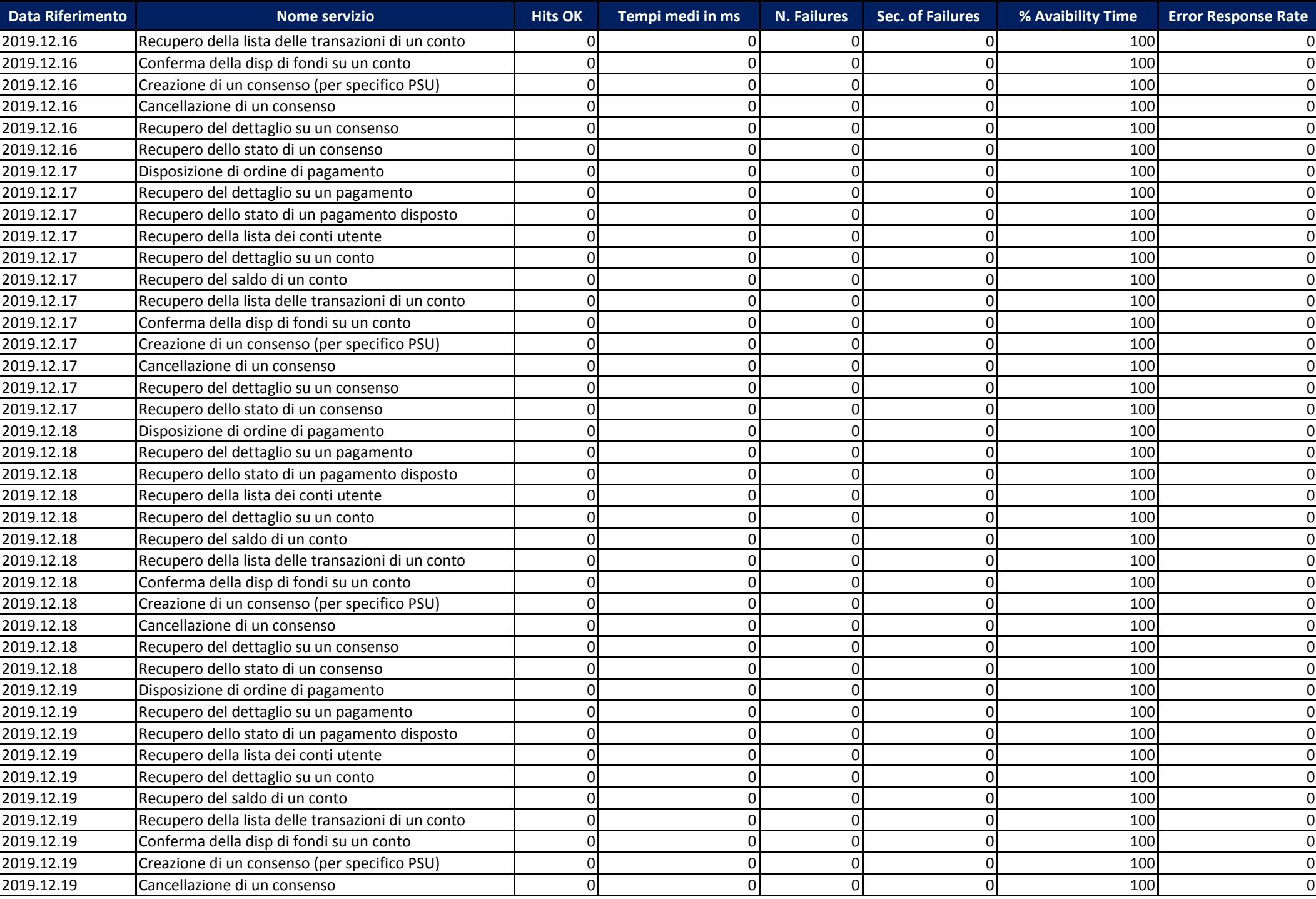

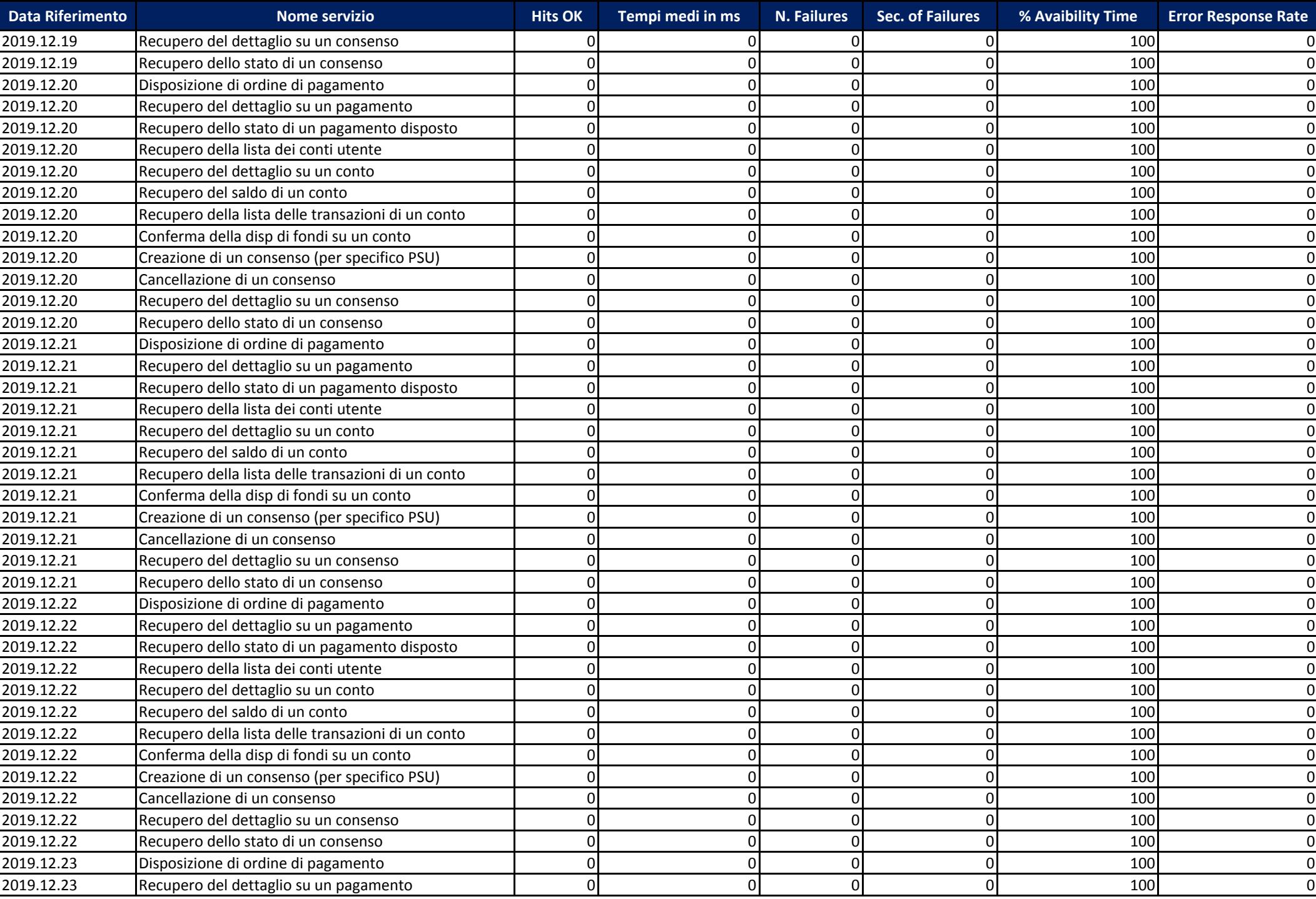

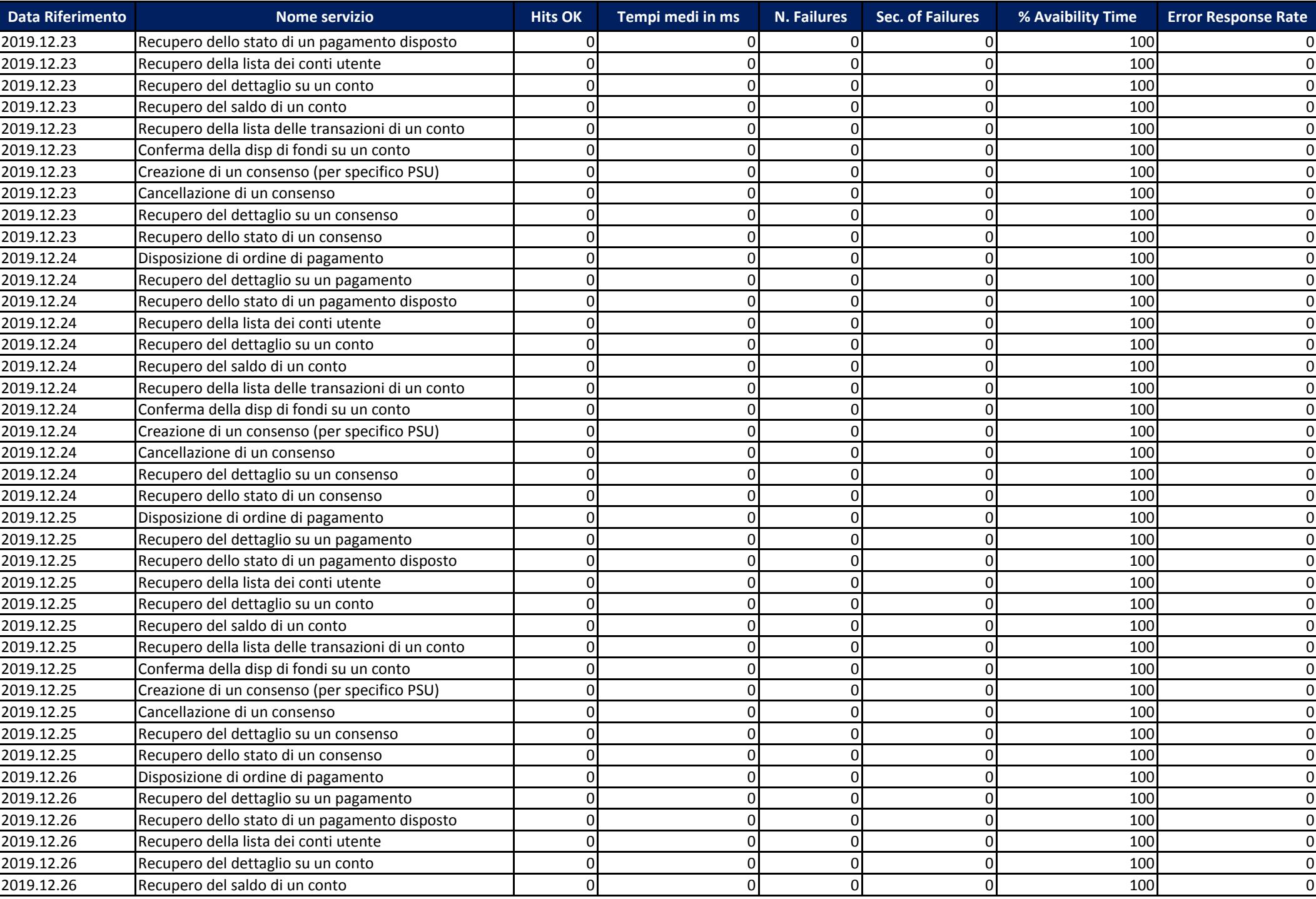

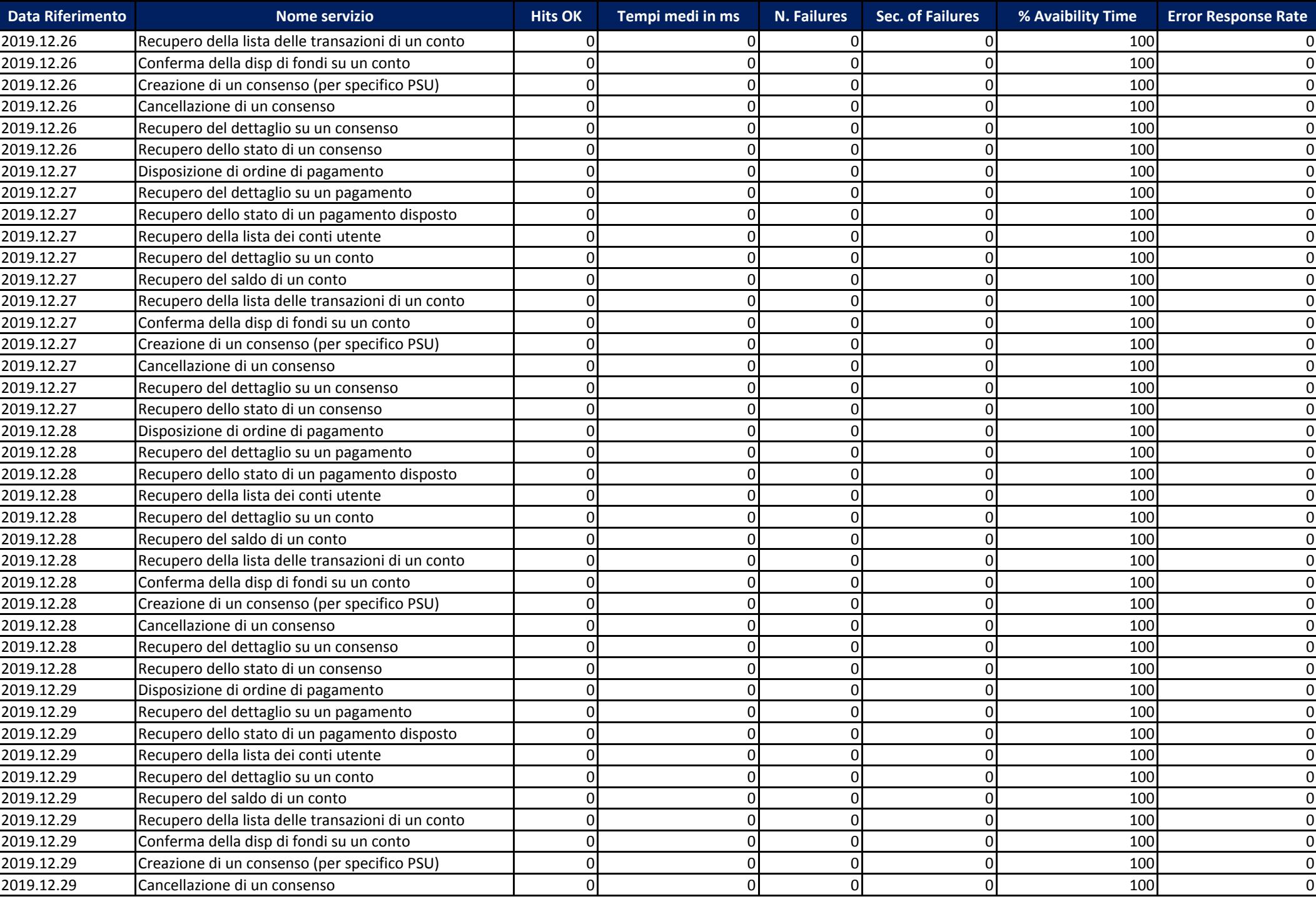

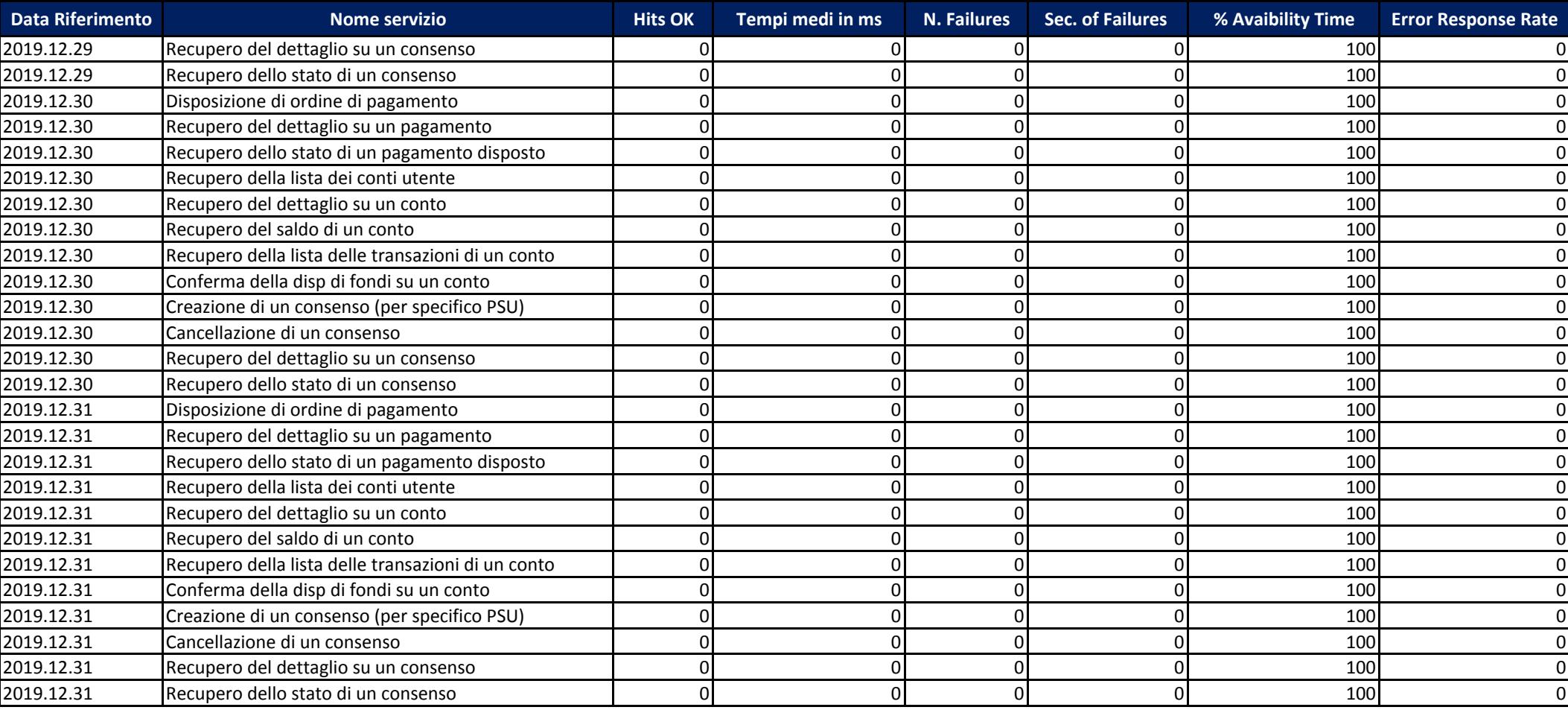